# LuaLAT<sub>E</sub>X-ja 用 jsclasses 互換クラス

LuaTEX-ja プロジェクト

2018/10/08

# 目次

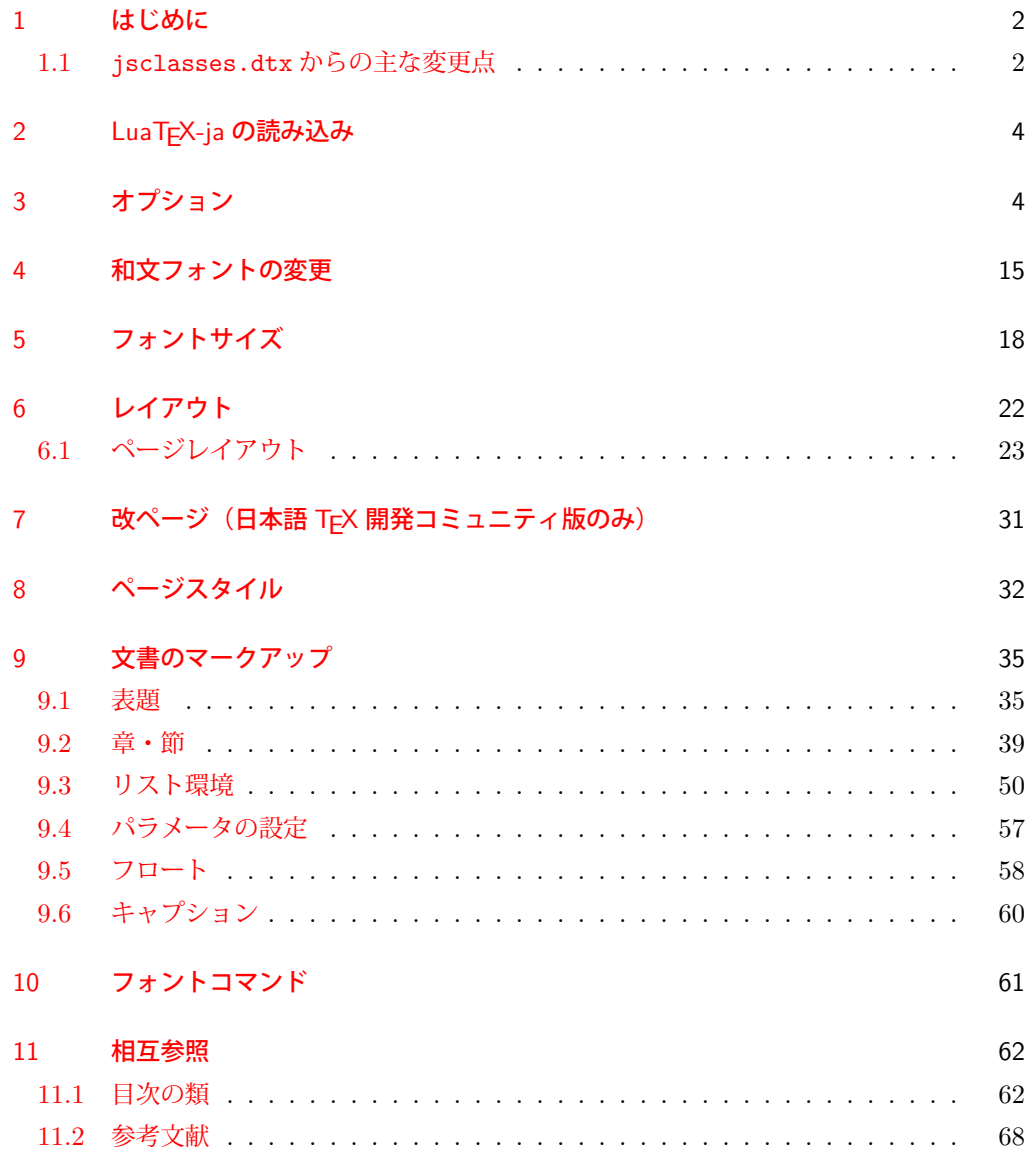

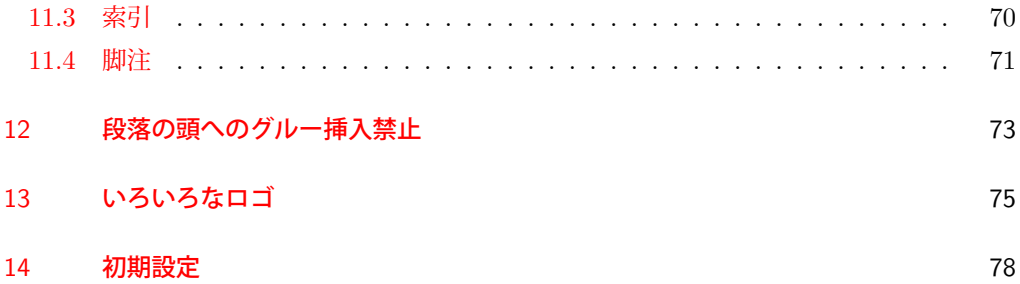

### <span id="page-1-0"></span>1 はじめに

これは、元々奥村晴彦先生により作成され,現在は日本語 TFX 開発コミュニティにより 管理されている jsclasses.dtx を LuaLATEX-ja 用に改変したものです。次のドキュメント クラス(スタイルファイル)を生成します。

[2017-02-13] forum:2121 の議論を機に,ltjsreport クラスを新設しました。従来の ltjsbook の report オプションと比べると,abstract 環境の使い方および挙動がアスキーの jreport に近づきました。

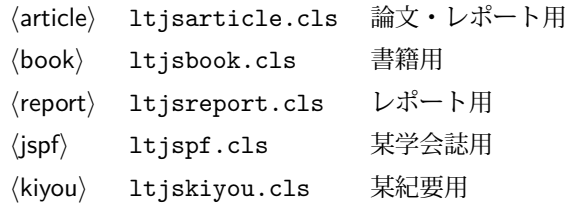

#### <span id="page-1-1"></span>1.1 jsclasses.dtx からの主な変更点

全ての変更点を知りたい場合は、jsclasses.dtx と ltjsclasses.dtx で diff をとって 下さい。zw, zh は全て \zw, \zh に置き換えられています。

- フォントメトリック関係のオプション winjis は単に無視されます。
- 標準では jfm-ujis.lua (LuaTEX-ja 標準のメトリック, OTF パッケージのものが ベース)を使用します。
- uplatex オプション, autodetect-engine オプションを削除してあります(前者で はエラーを出すようにしています)。
- disablejfam オプションはクラス側では何もしません (ただ LuaTEX-ja 本体に渡さ れるだけです).もし

! LaTeX Error: Too many math alphabets used in version \*\*\*\*.

のエラーが起こった場合は、lualatex-math パッケージを読み込んでみて下さい。

- papersize オプションの指定に関わらず PDF のページサイズは適切に設定され ます。
- LuaTFX-ja同梱のメトリックを用いる限りは、段落の頭にグルーは挿入されません。 そのため,オリジナルの jsclasses 内にあった hack (\everyparhook) は不要に なったので,削除しました。
- •「amsmath との衝突の回避」のコードは,上流で既に対処されているうえ,これがあ ると grfext.sty を読み込んだ際にエラーを引き起こすので削除しました。
- 本家 jsclasses では \mag を用いて「10 pt 時の組版結果を本文フォントサイズに合 わせ拡大縮小」という方針でしたが,本 ltjsclasses ではそのような方法を取って いません。
	- **–** nomag オプション指定時には,単にレイアウトに用いる各種長さの値をスケール させるだけです。そのため,例えば本文の文字サイズが 17 pt のときには cmr10 でなく cmr17 を用いることになり,組版結果の印象が異なる恐れがあります。
	- **–** nomag\* オプション指定時には,上記に加えてオプティカルサイズを調整する(本 文では cmr17 の代わりに cmr10 を拡大縮小する, など)ため, LATFX のフォン ト選択システム NFSS へパッチを当てます。こうすることで前項に書いた不具合 はなくなりますが,かえって別の不具合が起きる可能性はあります[\\*1](#page-2-0)。

標準では nomag\* オプションが有効になっています。jsclasses で用意され,かつ既 定になっている usemag オプションを指定すると警告を出します。

[2014-02-07 LTJ] jsclasses 2014-02-07 ベースにしました。

[2014-07-26 LTJ] 縦組用和文フォントの設定を加えました。

[2014-12-24 LTJ] \@setfontsize 中の和欧文間空白の設定で if 文が抜けていたのを直し ました。

[2016-01-30 LTJ] \rmfamily 他で和文フォントファミリも変更するコードを LuaTEX-ja カーネル内に移しました。

[2016-03-21 LTJ] LuaTEX beta-0.87.0 では PDF 出力時に\mag が使用できなくなったの で,ZR さんの bxjscls を参考に使わないように書き換えました。

[2016-03-31 LTJ] xreal オプションを標準で有効にしました。

[2016-07-12 LTJ] jsclasses 開発版に合わせ, real, xreal オプションの名称を変更す るなどの変更を行いました。

[2016-07-18 LTJ] usemag オプションが指定されると警告を出すようにしました。

[2016-07-21 LTJ] LATEX 等のロゴの再定義で、jslogo パッケージがあればそちらを読み 込むことにしました。

[2016-10-13 LTJ] slide オプションの使用時にエラーが出るのを修正. 以下では実際のコードに即して説明します。

\jsc@clsname 文書クラスの名前です。エラーメッセージ表示などで使われます。

1 %<article>\def\jsc@clsname{ltjsarticle}

2 %<book>\def\jsc@clsname{ltjsbook}

3 %<report>\def\jsc@clsname{ltjsreport}

4 %<jspf>\def\jsc@clsname{ltjspf}

5 %<kiyou>\def\jsc@clsname{ltjskiyou}

<span id="page-2-0"></span><sup>\*1</sup> nomag\* は jsclasses でも利用可能ですが, ltjsclasses では jsclasses とは別の実装をしています。

# <span id="page-3-0"></span>2 LuaTFX-ja の読み込み

和文スケール値を設定した後に, LuaTFX-ja を読み込みます。

6 %<!jspf>\def\Cjascale{0.924715}

7 %<jspf>\def\Cjascale{0.903375}

8 \RequirePackage{luatexja}

# <span id="page-3-1"></span>3 オプション

これらのクラスは \documentclass{ltjsarticle} あるいは \documentclass[オプ ション]{ltjsarticle} のように呼び出します。

まず,オプションに関連するいくつかのコマンドやスイッチ(論理変数)を定義します。

\if@restonecol 段組のときに真になる論理変数です。

9 \newif\if@restonecol

\if@titlepage これを真にすると表題,概要を独立したページに出力します。 10 \newif\if@titlepage

\if@openright \chapter, \part を右ページ起こしにするかどうかです。横組の書籍では真が標準で, 要 するに片起こし,奇数ページ起こしになります。 11 %<book|report>\newif\if@openright

\if@openleft [2017-02-24] \chapter, \part を左ページ起こしにするかどうかです。 12 %<br/>book|report>\newif\if@openleft

\if@mainmatter 真なら本文, 偽なら前付け·後付けです。偽なら \chapter で章番号が出ません。 13 %<book>\newif\if@mainmatter \@mainmattertrue

\if@enablejfam 和文フォントを数式フォントとして登録するかどうかを示すスイッチですが、実際には用い られません。

14 \newif\if@enablejfam \@enablejfamtrue

以下で各オプションを宣言します。

■用紙サイズ JIS や ISO の A0 判は面積 1 m<sup>2</sup>,縦横比 1 : √2 の長方形の辺の長さを mm 単位に切り捨てたものです。これを基準として順に半截しては mm 単位に切り捨てたもの が A1,A2,…です。

 $B$  判は JIS と ISO で定義が異なります。JIS では B0 判の面積が 1.5 $m<sup>2</sup>$  ですが, ISO で は B1 判の辺の長さが A0 判と A1 判の辺の長さの幾何平均です。したがって ISO の B0 判 は 1000 mm × 1414 mm です。このため, LATEX 2<sub>ε</sub> の b5paper は 250 mm × 176 mm です  $\phi$ , pLAT<sub>E</sub>X 2<sub>5</sub> の b5paper は 257 mm × 182 mm になっています。ここでは pLAT<sub>E</sub>X 2<sub>5</sub> に ならって JIS に従いました。

デフォルトは a4paper です。

b5var (B5 変形, 182mm×230mm), a4var (A4 変形, 210mm×283mm) を追加しま した。

 \DeclareOption{a3paper}{% \setlength\paperheight {420mm}% 17 \setlength\paperwidth {297mm}} \DeclareOption{a4paper}{% \setlength\paperheight {297mm}% \setlength\paperwidth {210mm}} \DeclareOption{a5paper}{% 22 \setlength\paperheight {210mm}% \setlength\paperwidth {148mm}} \DeclareOption{a6paper}{% \setlength\paperheight {148mm}% \setlength\paperwidth {105mm}} \DeclareOption{b4paper}{% 28 \setlength\paperheight {364mm}% \setlength\paperwidth {257mm}} \DeclareOption{b5paper}{% \setlength\paperheight {257mm}% \setlength\paperwidth {182mm}} \DeclareOption{b6paper}{% \setlength\paperheight {182mm}% \setlength\paperwidth {128mm}} \DeclareOption{a4j}{% \setlength\paperheight {297mm}% \setlength\paperwidth {210mm}} \DeclareOption{a5j}{% \setlength\paperheight {210mm}% \setlength\paperwidth {148mm}} \DeclareOption{b4j}{% \setlength\paperheight {364mm}% \setlength\paperwidth {257mm}} \DeclareOption{b5j}{% \setlength\paperheight {257mm}% \setlength\paperwidth {182mm}} \DeclareOption{a4var}{% \setlength\paperheight {283mm}% \setlength\paperwidth {210mm}} \DeclareOption{b5var}{% \setlength\paperheight {230mm}% \setlength\paperwidth {182mm}} \DeclareOption{letterpaper}{% \setlength\paperheight {11in}% \setlength\paperwidth {8.5in}} \DeclareOption{legalpaper}{% \setlength\paperheight {14in}% \setlength\paperwidth {8.5in}} \DeclareOption{executivepaper}{%

```
61 \setlength\paperheight {10.5in}%
62 \setlength\paperwidth {7.25in}}
```
■横置き 用紙の縦と横の長さを入れ換えます。

```
63 \newif\if@landscape
64 \@landscapefalse
65 \DeclareOption{landscape}{\@landscapetrue}
```
■slide オプション slide を新設しました。

[2016-10-08] slide オプションは article 以外では使い物にならなかったので,簡単のた め article のみで使えるオプションとしました。

```
66 \newif\if@slide
67 \@slidefalse
```
■サイズオプション 10pt, 11pt, 12pt のほかに, 8pt, 9pt, 14pt, 17pt, 21pt, 25pt, 30pt, 36pt, 43pt を追加しました。これは等比数列になるように選んだものです(従来の 20pt も残しました)。\@ptsize の定義が変だったのでご迷惑をおかけしましたが,標準的 なドキュメントクラスと同様にポイント数から 10 を引いたものに直しました。

[2003-03-22] 14Q オプションを追加しました。

[2003-04-18] 12Q オプションを追加しました。

[2016-07-08] \mag を使わずに各種寸法をスケールさせるためのオプション nomag を新設 しました。usemag オプションの指定で従来通りの動作となります。デフォルトは usemag です。

[2016-07-24] オプティカルサイズを調整するために NFSS へパッチを当てるオプション nomag\* を新設しました。

```
68 \def\jsc@magscale{1}
```
%<\*article>

```
70 \DeclareOption{slide}{\@slidetrue\def\jsc@magscale{3.583}\@landscapetrue\@titlepagetrue}
71 %</article>
```

```
72 \DeclareOption{8pt} {\def\jsc@magscale{0.833}}% 1.2^(-1)
```

```
73 \DeclareOption{9pt} {\def\jsc@magscale{0.913}}% 1.2^(-0.5}
```

```
74 \DeclareOption{10pt}{\def\jsc@magscale{1}}
```

```
75 \DeclareOption{11pt}{\def\jsc@magscale{1.095}}% 1.2^0.5
```

```
76 \DeclareOption{12pt}{\def\jsc@magscale{1.200}}
```

```
77 \DeclareOption{14pt}{\def\jsc@magscale{1.440}}
```

```
78 \DeclareOption{17pt}{\def\jsc@magscale{1.728}}
```

```
79 \DeclareOption{20pt}{\def\jsc@magscale{2}}
80 \DeclareOption{21pt}{\def\jsc@magscale{2.074}}
```

```
81 \DeclareOption{25pt}{\def\jsc@magscale{2.488}}
```

```
82 \DeclareOption{30pt}{\def\jsc@magscale{2.986}}
```

```
83 \DeclareOption{36pt}{\def\jsc@magscale{3.583}}
```

```
84 \DeclareOption{43pt}{\def\jsc@magscale{4.300}}
```

```
85 \DeclareOption{12Q} {\def\jsc@magscale{0.923}}% 1pt*12Q/13Q
```

```
86 \DeclareOption{14Q} {\def\jsc@magscale{1.077}}% 1pt*14Q/13Q
```

```
87 \DeclareOption{10ptj}{\def\jsc@magscale{1.085}}% 1pt*10bp/13Q
```

```
88 \DeclareOption{10.5ptj}{\def\jsc@magscale{1.139}}
```

```
89 \DeclareOption{11ptj}{\def\jsc@magscale{1.194}}
```

```
90 \DeclareOption{12ptj}{\def\jsc@magscale{1.302}}
```
■オプティカルサイズの補正 nomag\* オプション指定時には、本文のフォントサイズが 10pt 以外の場合にオプティカルサイズの補正を行うために NFSS にパッチを当てます。現 在の ltjsclasses ではこのパッチ当ては標準では行いますが,将来どうなるかわからない ので nomag で無効化することができるようにしました。

noxreal, real は旧来の互換性として今は残してありますが、2017年7月に削除する予 定です。

[2018-01-14] noxreal, real を削除しました. また, 内部命令の名称を jsclasses に合 わせました.

```
91 \newif\ifjsc@mag@xreal
92 \jsc@mag@xrealtrue
93 \DeclareOption{nomag*}{\jsc@mag@xrealtrue}
94 \DeclareOption{nomag}{\jsc@mag@xrealfalse}
95 \DeclareOption{usemag}{%
96 \ClassWarningNoLine{\jsc@clsname}{%
97 This \jsc@clsname\space cls does not support `usemag'\MessageBreak
98 option, since LuaTeX does not support \string\mag\MessageBreak in pdf output}%
99 \jsc@mag@xrealtrue}
```
■トンボオプション トンボ (crop marks) を出力します。実際の処理は 11tjcore.sty で行います。オプション tombow で日付付きのトンボ,オプション tombo で日付なし のトンボを出力します。これらはアスキー版のままです。カウンタ \hour, \minute は luatexja-compat.sty で宣言されています。

```
100 \hour\time \divide\hour by 60\relax
```
\@tempcnta\hour \multiply\@tempcnta 60\relax

\minute\time \advance\minute-\@tempcnta

```
103 \DeclareOption{tombow}{%
```
- \tombowtrue \tombowdatetrue
- \setlength{\@tombowwidth}{.1\p@}%

```
106 \@bannertoken{%
```
107 \jobname\space(\number\year-\two@digits\month-\two@digits\day

```
108 \space\two@digits\hour:\two@digits\minute)}%
```

```
109 \maketombowbox}
```

```
110 \DeclareOption{tombo}{%
```

```
111 \tombowtrue \tombowdatefalse
```
- \setlength{\@tombowwidth}{.1\p@}%
- \maketombowbox}

```
■面付け オプション mentuke で幅ゼロのトンボを出力します。面付けに便利です。これ
もアスキー版のままです。
```

```
114 \DeclareOption{mentuke}{%
```

```
115 \tombowtrue \tombowdatefalse
```

```
116 \setlength{\@tombowwidth}{\z@}%
```

```
117 \maketombowbox}
```

```
■両面,片面オプション twoside で奇数ページ・偶数ページのレイアウトが変わります。
 [2003-04-29] vartwoside でどちらのページも傍注が右側になります。
```
118 \DeclareOption{oneside}{\@twosidefalse \@mparswitchfalse}

```
119 \DeclareOption{twoside}{\@twosidetrue \@mparswitchtrue}
```
120 \DeclareOption{vartwoside}{\@twosidetrue \@mparswitchfalse}

#### ■二段組 twocolumn で二段組になります。

```
121 \DeclareOption{onecolumn}{\@twocolumnfalse}
```
122 \DeclareOption{twocolumn}{\@twocolumntrue}

■表題ページ titlepage で表題・概要を独立したページに出力します。

```
123 \DeclareOption{titlepage}{\@titlepagetrue}
124 \DeclareOption{notitlepage}{\@titlepagefalse}
```
■右左起こし 書籍では章は通常は奇数ページ起こしになりますが、横組ではこれを openright と表すことにしてあります。openany で偶数ページからでも始まるようになり ます。

[2017-02-24] openright は横組では奇数ページ起こし,縦組では偶数ページ起こしを表 します。ややこしいですが,これは LATEX の標準クラスが西欧の横組事情しか考慮せずに, 奇数ページ起こしと右起こしを一緒にしてしまったせいです。縦組での奇数ページ起こしと 横組での偶数ページ起こしも表現したいので,ltjsclasses では新たに openleft も追加しま した。

125 %<br/>>book|report>\DeclareOption{openright}{\@openrighttrue\@openleftfalse} 126 %<book|report>\DeclareOption{openleft}{\@openlefttrue\@openrightfalse} 127 %<book|report>\DeclareOption{openany}{\@openrightfalse\@openleftfalse}

■eqnarray 環境と数式の位置 森本さんのご教示にしたがって前に移動しました。

#### eqnarray LATFX の eqnarray 環境では & でできるアキが大きすぎるようですので、少し小さくしま す。また,中央の要素も \displaystyle にします。

#### 128 \def\eqnarray{%

- 129 \stepcounter{equation}%
- 130 \def\@currentlabel{\p@equation\theequation}%
- 131 \global\@eqnswtrue
- 132 \m@th
- 133 \global\@eqcnt\z@
- 134 \tabskip\@centering
- 135 \let\\\@eqncr
- 136 \$\$\everycr{}\halign to\displaywidth\bgroup
- 137 \hskip\@centering\$\displaystyle\tabskip\z@skip{##}\$\@eqnsel
- 138 &\global\@eqcnt\@ne \hfil\$\displaystyle{{}##{}}\$\hfil
- 139 &\global\@eqcnt\tw@ \$\displaystyle{##}\$\hfil\tabskip\@centering
- 140 &\global\@eqcnt\thr@@ \hb@xt@\z@\bgroup\hss##\egroup

141 \tabskip\z@skip  $142 \quad \text{cr}$ 

```
leqno で数式番号が左側になります。fleqn で数式が本文左端から一定距離のところに出
力されます。森本さんにしたがって訂正しました。
```

```
143 \DeclareOption{leqno}{\input{leqno.clo}}
144 \DeclareOption{fleqn}{\input{fleqn.clo}%
145 % fleqn 用の eqnarray 環境の再定義
146 \def\eqnarray{%
147 \stepcounter{equation}%
148 \def\@currentlabel{\p@equation\theequation}%
149 \global\@eqnswtrue\m@th
150 \global\@eqcnt\z@
151 \tabskip\mathindent
152 \let\=\\theta153 \setlength\abovedisplayskip{\topsep}%
154 \ifvmode
155 \addtolength\abovedisplayskip{\partopsep}%
156 \fi
157 \addtolength\abovedisplayskip{\parskip}%
158 \setlength\belowdisplayskip{\abovedisplayskip}%
159 \setlength\belowdisplayshortskip{\abovedisplayskip}%
160 \setlength\abovedisplayshortskip{\abovedisplayskip}%
161 $$\everycr{}\halign to\linewidth% $$
162 \bgroup
163 \hskip\@centering$\displaystyle\tabskip\z@skip{##}$\@eqnsel
164 &\global\@eqcnt\@ne \hfil$\displaystyle{{}##{}}$\hfil
165 &\global\@eqcnt\tw@
166 $\displaystyle{##}$\hfil \tabskip\@centering
167 &\global\@eqcnt\thr@@ \hb@xt@\z@\bgroup\hss##\egroup
168 \tabskip\z@skip\cr
169 }}
```
■文献リスト 文献リストを open 形式 (著者名や書名の後に改行が入る)で出力します。 これは使われることはないのでコメントアウトしてあります。

170 % \DeclareOption{openbib}{%

```
171 % \AtEndOfPackage{%
```
- 172 % \renewcommand\@openbib@code{%
- 173 % \advance\leftmargin\bibindent
- 174 % \itemindent -\bibindent
- 175 % \listparindent \itemindent
- $176$ % \parsep \zQ}%
- 177 % \renewcommand\newblock{\par}}}

■数式フォントとして和文フォントを登録しないオプション pTFX では数式中では 16 通り のフォントしか使えませんでしたが,LuaTEX では Omega 拡張が取り込まれていて 256 通 りのフォントが使えます。ただし、LATFX 22 カーネルでは未だに数式ファミリの数は 16個に

制限されているので,実際に使用可能な数式ファミリの数を増やすためには lualatex-math パッケージを読み込む必要があることに注意が必要です。

[2018-10-08 LTJ] LuaTEX-ja 本体が disablejfam オプションをサポートしたので、クラ スファイルからは削除します.

■ドラフト draft で overfull box の起きた行末に 5pt の罫線を引きます。

[2016-07-13] \ifdraft を定義するのをやめました。

178 \DeclareOption{draft}{\setlength\overfullrule{5pt}} 179 \DeclareOption{final}{\setlength\overfullrule{0pt}}

■和文フォントメトリックの選択 ここでは OTF パッケージのメトリックを元とした, ifm-ujis.lua メトリックを標準で使います。古い min10. goth10 互換のメトリックを使 いたいときは mingoth というオプションを指定します。pTEX でよく利用される jis フォ ントメトリックと互換のメトリックを使いたい場合は,ptexjis というオプションを指定し ます。winjis メトリックは用済みのため、winjis オプションは無視されます。

[2016-11-09] pLaTeX / upLaTeX を自動判別するオプション autodetect-engine を新 設しました。

[2016-11-24 LTJ] autodetect-engine は LuaT<sub>E</sub>X-ja では意味がないので警告を表示さ せます.

[2018-07-30 LTJ] uplatex 指定時のエラーが正しく表示されなかったので修正しました.

```
180 \newif\ifmingoth
```
- 181 \mingothfalse
- 182 \newif\ifjisfont
- 183 \jisfontfalse
- 184 \newif\ifptexjis

```
185 \ptexjisfalse
```

```
186 \DeclareOption{winjis}{%
```

```
187 \ClassWarningNoLine{\jsc@clsname}{this class does not support `winjis' option}}
188 \DeclareOption{uplatex}{%
```
189 \ClassError{\jsc@clsname}{this class does not support `uplatex' option}}

- 190 \DeclareOption{autodetect-engine}{%
- 191 \ClassWarningNoLine{\jsc@clsname}{this class does not support `autodetectengine' option}}

```
192 \DeclareOption{mingoth}{\mingothtrue}
```

```
193 \DeclareOption{ptexjis}{\ptexjistrue}
```

```
194 \DeclareOption{jis}{\jisfonttrue}
```
■papersize スペシャルの利用 ltjsclasses では papersize オプションの有無に関わら ず,PDF のページサイズは適切に設定されるので,削除しました。

■英語化 オプション english を新設しました。

```
195 \newif\if@english
```

```
196 \@englishfalse
```
197 \DeclareOption{english}{\@englishtrue}

■ltisbook を ltisreport もどきに オプション report を新設しました。

[2017-02-13] 従来は「ltjsreport 相当」を ltjsbook の report オプションで提供していま したが,新しく ltjsreport クラスも作りました。どちらでもお好きな方を使ってください。

```
198 %<*book>
```
- 199 \newif\if@report
- 200 \@reportfalse

```
201 \DeclareOption{report}{\@reporttrue\@openrightfalse\@twosidefalse\@mparswitchfalse}
202 %</book>
```
■jslogo パッケージの読み込み LATFX 関連のロゴを再定義する jslogo パッケージを読 み込まないオプション nojslogo を新設しました。jslogo オプションの指定で従来どおり の動作となります。デフォルトは jslogo で,すなわちパッケージを読み込みます。

```
203 \newif\if@jslogo \@jslogotrue
204 \DeclareOption{jslogo}{\@jslogotrue}
205 \DeclareOption{nojslogo}{\@jslogofalse}
```
■オプションの実行 デフォルトのオプションを実行します。multicols や url を \RequirePackage するのはやめました。

```
206 %<article>\ExecuteOptions{a4paper,oneside,onecolumn,notitlepage,final}
207 %<br/>book>\ExecuteOptions{a4paper,twoside,onecolumn,titlepage,openright,final}
208 %<report>\ExecuteOptions{a4paper,oneside,onecolumn,titlepage,openany,final}
209 %<jspf>\ExecuteOptions{a4paper,twoside,twocolumn,notitlepage,fleqn,final}
210 %<kiyou>\ExecuteOptions{a4paper,twoside,twocolumn,notitlepage,final}
211 \ProcessOptions
```
後処理

```
212 \if@slide
213 \def\maybeblue{\@ifundefined{ver@color.sty}{}{\color{blue}}}
214 \fi
215 \if@landscape
216 \setlength\@tempdima {\paperheight}
217 \setlength\paperheight{\paperwidth}
218 \setlength\paperwidth {\@tempdima}
219 \fi
```
#### ■基準となる行送り

\n@baseline 基準となる行送りをポイント単位で表したものです。

```
220 %<article|book|report>\if@slide\def\n@baseline{13}\else\def\n@baseline{16}\fi
221 %<jspf>\def\n@baseline{14.554375}
222 %<kiyou>\def\n@baseline{14.897}
```
■拡大率の設定 サイズの変更は TFX のプリミティブ \mag を使って行います。9 ポイント については行送りも若干縮めました。サイズについては全面的に見直しました。

[2008-12-26] 1000 / \mag に相当する \inv@mag を定義しました。truein を使っていた ところを \inv@mag in に直しましたので,geometry パッケージと共存できると思います。

なお,新ドキュメントクラス側で 10pt 以外にする場合の注意:

- geometry 側でオプション truedimen を指定してください。
- geometry 側でオプション mag は使えません。

[2016-03-21 LTJ] \mag を使わないように全面的に書き換えました。\ltjs@mpt に「拡大率 だけ大きくした pt」の値が格納されます。bxjscls と同様に,\@ptsize は 10pt, 11pt, 12pt オプションが指定された時だけ従来通り 0, 1, 2 と設定し,それ以外の場合は −20 とするこ とにしました。\inv@mag はもはや定義していません。

[2016-03-26 LTJ] \ltjs@magscale に拡大率を格納した後,それを用いて \ltjs@mpt を 設定するようにしました。

[2016-07-08] \jsc@mpt および \jsc@mmm に,それぞれ 1pt および 1mm を拡大させた値 を格納します。以降のレイアウト指定ではこちらを使います。

[2016-07-12 LTJ] \ltjs@... を本家に合わせて \jsc@... に名称変更しました。

```
223 %<*kiyou>
224 \def\jsc@magscale{0.9769230}
225 %</kiyou>
226 \newdimen\jsc@mpt
227 \newdimen\jsc@mmm
228 \jsc@mpt=\jsc@magscale\p@
229 \jsc@mmm=\jsc@magscale mm
230 \ifdim\jsc@mpt<.92\p@ % 8pt, 9pt 指定時
231 \def\n@baseline{15}%
232 \fi
233 \newcommand{\@ptsize}{0}
234 \ifdim\jsc@mpt=1.0954\p@ \renewcommand{\@ptsize}{1}\else
235 \ifdim\jsc@mpt=1.2\p@ \renewcommand{\@ptsize}{2}\else
236 \renewcommand{\@ptsize}{-20}\fi\fi
```
#### ■オプティカルサイズの補正

[2016-03-26 LTJ] xreal オプションの指定時には,bxjscls のmagstyle=xreal オプ ションのように,オプティカルの補正を行うために NFSS にパッチを当てます。パッチは, 概ね misc さんによる「js\*.cls 同様の文字サイズ設定を\mag によらずに行う方法:試案」 (http://oku.edu.mie-u.ac.jp/~okumura/texfaq/qa/28416.html) の方法に沿ってい ますが,拡大/縮小するところの計算には Lua を用いています。

なお, TrX 内部で長さは sp 単位の整数倍で表現されているので, 数 sp の誤差は仕方がな いです。そのため,事前に type1cm パッケージを読みこんでおきます。

[2016-03-28 LTJ] \luafunction を使うようにし,また本文のフォントサイズが 10 pt の ときには(不要なので)パッチを当てないことにしました。

[2016-04-04 LTJ] NFSS へのパッチを修正。

[2017-01-23 LTJ] LATEX 2ε 2017-01-01 以降では TU エンコーディングが標準なので, type1cm パッケージは読み込まないようにしました.

[2017-02-17 LTJ] \directlua 中で出力される数字のカテゴリーコードが 12 になるよう

にしました.この保証をしないと例えば listings パッケージで無限ループになります. [2018-07-02 LTJ] 10pt オプションが指定されており、実際にはオプティカルサイズの補 正が不要なときは「xreal オプションは指定されなかった」という扱いにしておきます.

```
237 \ifjsc@mag@xreal
238 \ifdim\jsc@mpt=\p@\jsc@mag@xrealfalse\else
239 \expandafter\let\csname OT1/cmr/m/n/10\endcsname\relax
240 \expandafter\let\csname TU/lmr/m/n/10\endcsname\relax
241 \expandafter\let\csname OMX/cmex/m/n/10\endcsname\relax
242 \newluafunction\ltjs@@magnify@font@calc
243 \begingroup\catcode`\%=12\relax
244 \directlua{
245 local getdimen, mpt=tex.getdimen, tex.getdimen('jsc@mpt')/65536
246 local t = lua.get functions table()247 t[\the\ltjs@@magnify@font@calc] = function()
248 tex.sprint(-2,math.floor(0.5+mpt*getdimen('dimen@')))
249 end
250 function luatexja.ltjs_unmagnify_fsize(a)
251 local s = luatexia.print scaled(math.floor(0.5+a/mpt*65536))
252 tex.sprint(-2, (s:\text{match}('%, 0\{(*)}) and s:\text{sub}(1,-3) or s)
253 end
254 }
255 \endgroup
256 \def\ltjs@magnify@external@font#1 at#2 at#3\@nil{%
257 \def\@tempa{#1}\def\@tempb{#2}%
258 \ifx\@tempb\@empty
259 \edef\@tempb{ scaled\directlua{%
260 tex.sprint(-2,math.floor(0.5+\jsc@magscale*1000))
261 }}%
262 \else
263 \dimen@\@tempb\relax
264 \edef\@tempb{ at\luafunction\ltjs@@magnify@font@calc sp}%
265 \fi
266 \edef\@tempa{\def\noexpand\external@font{\@tempa\@tempb}}%
267 }
268 \let\ltjs@orig@get@external@font=\get@external@font
269 \def\get@external@font{%
270 \edef\f@size{\directlua{luatexja.ltjs_unmagnify_fsize(\f@size)}}%
271 \ltjs@orig@get@external@font
272 \begingroup
273 \edef\@tempa{\external@font\space at\space at}%
274 \expandafter\ltjs@magnify@external@font\@tempa\@nil
275 \expandafter\endgroup\@tempa
276 }
277 \fi\fi
```
[2016-11-16] latex.ltx (ltspace.dtx) で定義されている \smallskip の,単位 pt を \jsc@mpt に置き換えた \jsc@smallskip を定義します。これは \maketitle で用い られます。\jsc@medskip と \jsc@bigskip は必要ないのでコメントアウトしています。

#### \jsc@smallskip

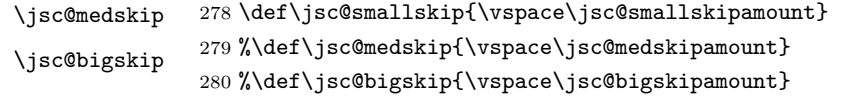

#### \jsc@smallskipamount

```
\jsc@medskipamount
\jsc@bigskipamount
                    281 \newskip\jsc@smallskipamount
                     282 \jsc@smallskipamount=3\jsc@mpt plus 1\jsc@mpt minus 1\jsc@mpt
                     283 %\newskip\jsc@medskipamount
                     284%\jsc@medskipamount =6\jsc@mpt plus 2\jsc@mpt minus 2\jsc@mpt
                     285 %\newskip\jsc@bigskipamount
                     286 %\jsc@bigskipamoun =12\jsc@mpt plus 4\jsc@mpt minus 4\jsc@mpt
```
#### ■PDF の用紙サイズの設定

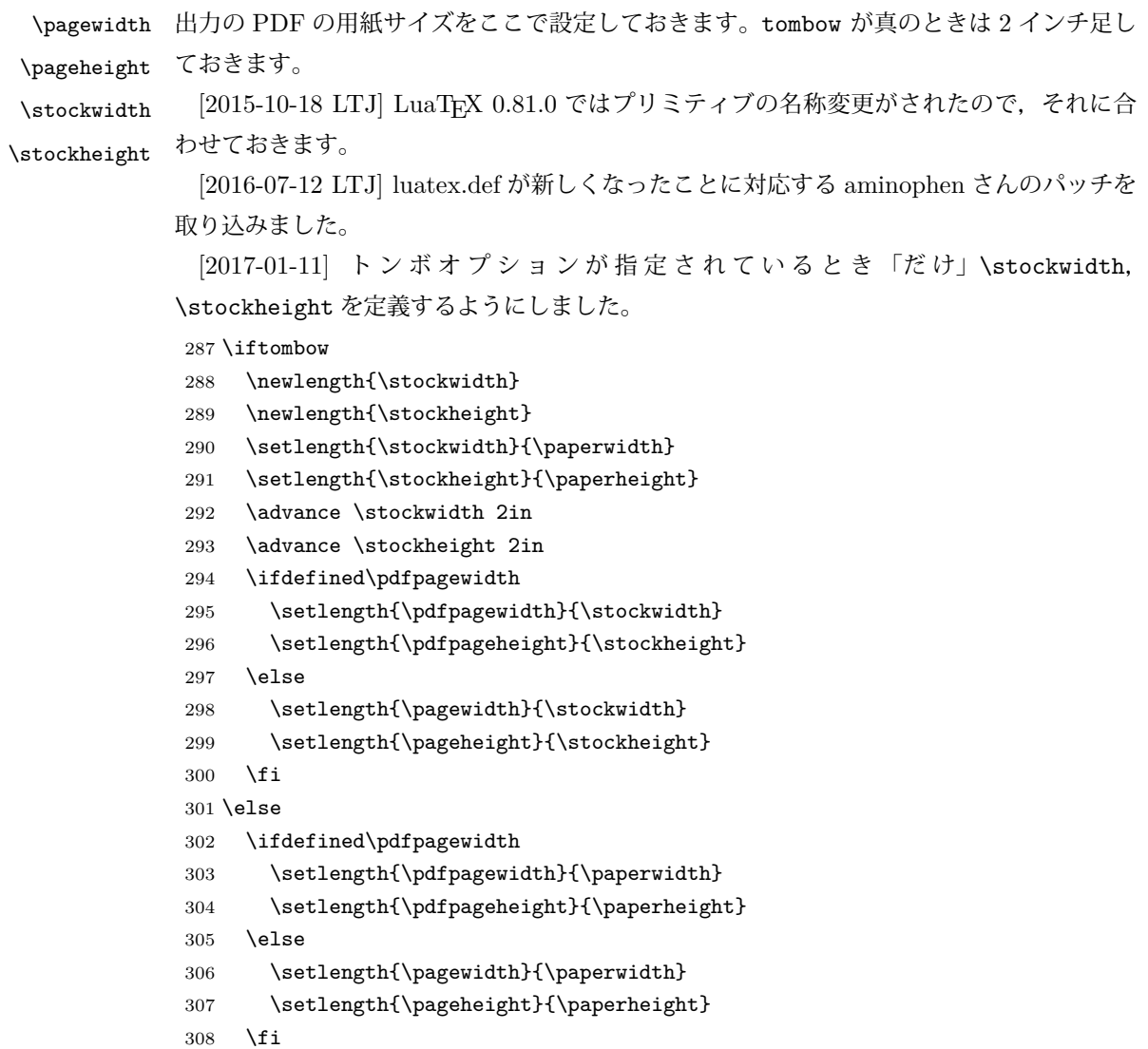

```
309 \fi
```
### <span id="page-14-0"></span>4 和文フォントの変更

JIS の 1 ポイントは 0.3514mm (約 1/72.28 インチ), PostScript の 1 ポイントは 1/72 インチですが,TEX では 1/72.27 インチを 1pt(ポイント),1/72 インチを 1bp(ビッグポ イント)と表します。QuarkXPress などの DTP ソフトは標準で 1/72 インチを 1 ポイン トとしますが,以下ではすべて 1/72.27 インチを 1pt としています。1 インチは定義により 25.4mm です。

pTFX (アスキーが日本語化した TFX)では、例えば従来のフォントメトリック min10 や JIS フォントメトリックでは「公称 10 ポイントの和文フォントは,実際には 9.62216pt で出力される(メトリック側で 0.962216 倍される)」という仕様になっています。一方, LuaTEX-ja の提供するメトリックでは,そのようなことはありません。公称 10 ポイントの 和文フォントは,10 ポイントで出力されます。

この ltjsclasses でも,派生元の jsclasses と同じように,この公称 10 ポイントのフォ  $\vee$ トをここでは 13級に縮小して使うことにします。そのためには、13 Q/10 pt  $\simeq 0.924715$ 倍すればいいことになります。

\ltj@stdmcfont, \ltj@stdgtfont による,デフォルトで使われる明朝・ゴシックの フォントの設定に対応しました。この 2 つの命令の値はユーザが日々の利用でその都度指 定するものではなく,何らかの理由で非埋め込みフォントが正しく利用できない場合にのみ luatexja.cfg によってセットされるものです。

[2014-07-26 LTJ] なお,現状のところ,縦組用 JFM は jfm-ujisv.lua しか準備してい ません。

[2016-03-21 LTJ] 拡大率の計算で 1 pt を 1/72.27 インチでなく 0.3514 mm と間違えて 扱っていたのを修正。

[2017-12-31] 和文スケール (1 zw ÷ 要求サイズ) を表す実数値マクロ \Cjascale を定義 しました。

これにより, 公称 10 ポイントの和文フォントを 0.924715 倍したことにより, 約 9.25 ポ イント, DTP で使う単位 (1/72 インチ) では 9.21 ポイントということになり, 公称 10 ポ イントといっても実は 9 ポイント強になります。

某学会誌では、和文フォントを PostScript の 9 ポイントにするために、0.9 \* 72.27/72  $\simeq$ 0.903375 倍します。

[2018-09-23 LTJ] 実際の\Cjascale の定義は LuaTFX-ja の読み込み前に移動しました. こうすることによって「0.962216 倍された和文フォント」という実際には使われない和文 フォントを読み込む必要がなくなります.

実際にフォントの再定義を行う部分です.

[2018-09-23 LTJ] \Cjascale の設定を前倒ししたことに伴い,実際の再定義は mingoth, ptexjis のときしか必要なくなりました.

310 \expandafter\let\csname JY3/mc/m/n/10\endcsname\relax

311 \ifmingoth

312 \DeclareFontShape{JY3}{mc}{m}{n}{<-> s \* [\Cjascale] \ltj@stdmcfont:jfm=min}{}

 \DeclareFontShape{JY3}{gt}{m}{n}{<-> s \* [\Cjascale] \ltj@stdgtfont:jfm=min}{} \else

\ifptexjis

 \DeclareFontShape{JY3}{mc}{m}{n}{<-> s \* [\Cjascale] \ltj@stdmcfont:jfm=jis}{} \DeclareFontShape{JY3}{gt}{m}{n}{<-> s \* [\Cjascale] \ltj@stdgtfont:jfm=jis}{} \fi

\fi

和文でイタリック体,斜体,サンセリフ体,タイプライタ体の代わりにゴシック体を使う ことにします。

[2014-03-25 LTJ] タイプライタ体に合わせるファミリを \jttdefault とし,通常のゴ シック体と別にできるようにしました。\jttdefault は,標準で\gtdefault と定義して います。

[2003-03-16] イタリック体, 斜体について、和文でゴシックを当てていましたが、数学 の定理環境などで多量のイタリック体を使うことがあり,ゴシックにすると黒々となって しまうという弊害がありました。amsthm を使わない場合は定理の本文が明朝になるように \newtheorem 環境を手直ししてしのいでいましたが,TEX が数学で多用されることを考え ると,イタリック体に明朝体を当てたほうがいいように思えてきましたので,イタリック 体・斜体に対応する和文を明朝体に変えることにしました。

[2004-11-03] \rmfamily も和文対応にしました。

[2016-01-30 LTJ] \rmfamily, \sffamily, \ttfamily の再定義を LuaTEX-ja カーネル に移動させたので,ここでは和文対応にするフラグ \@ltj@match@family を有効にさせる だけでよいです。

[2018-06-09 LTJ] シリーズb は同じ書体のbx と等価になるように宣言します。

```
320 \DeclareFontShape{JY3}{mc}{bx}{n}{<->ssub*gt/m/n}{}
321 \DeclareFontShape{JY3}{gt}{bx}{n}{<->ssub*gt/m/n}{}
322 \DeclareFontShape{JY3}{mc}{b}{n}{<->ssub*gt/m/n}{}
323 \DeclareFontShape{JY3}{mc}{b}{n}{<->ssub*gt/m/n}{}
324 \DeclareFontShape{JY3}{mc}{m}{it}{<->ssub*mc/m/n}{}
325 \DeclareFontShape{JY3}{mc}{m}{sl}{<->ssub*mc/m/n}{}
326 \DeclareFontShape{JY3}{mc}{m}{sc}{<->ssub*mc/m/n}{}
327 \DeclareFontShape{JY3}{gt}{m}{it}{<->ssub*gt/m/n}{}
328 \DeclareFontShape{JY3}{gt}{m}{sl}{<->ssub*gt/m/n}{}
329 \DeclareFontShape{JY3}{mc}{bx}{it}{<->ssub*gt/m/n}{}
330 \DeclareFontShape{JY3}{mc}{bx}{sl}{<->ssub*gt/m/n}{}
331 \DeclareFontShape{JY3}{mc}{b}{it}{<->ssub*gt/m/n}{}
332 \DeclareFontShape{JY3}{mc}{b}{sl}{<->ssub*gt/m/n}{}
333 \DeclareFontShape{JT3}{mc}{bx}{n}{<->ssub*gt/m/n}{}
334 \DeclareFontShape{JT3}{gt}{bx}{n}{<->ssub*gt/m/n}{}
335 \DeclareFontShape{JT3}{mc}{b}{n}{<->ssub*gt/m/n}{}
336 \DeclareFontShape{JT3}{mc}{b}{n}{<->ssub*gt/m/n}{}
337 \DeclareFontShape{JT3}{mc}{m}{it}{<->ssub*mc/m/n}{}
338 \DeclareFontShape{JT3}{mc}{m}{sl}{<->ssub*mc/m/n}{}
339 \DeclareFontShape{JT3}{mc}{m}{sc}{<->ssub*mc/m/n}{}
340 \DeclareFontShape{JT3}{gt}{m}{it}{<->ssub*gt/m/n}{}
341 \DeclareFontShape{JT3}{gt}{m}{sl}{<->ssub*gt/m/n}{}
```

```
342 \DeclareFontShape{JT3}{mc}{bx}{it}{<->ssub*gt/m/n}{}
```
343 \DeclareFontShape{JT3}{mc}{bx}{sl}{<->ssub\*gt/m/n}{}

344 \DeclareFontShape{JT3}{mc}{b}{it}{<->ssub\*gt/m/n}{}

345 \DeclareFontShape{JT3}{mc}{b}{sl}{<->ssub\*gt/m/n}{}

```
346 \renewcommand\jttdefault{\gtdefault}\@ltj@match@familytrue
```
LuaTFX-ja では和文組版に伴うグルーはノードベースで挿入するようになり、また欧文· 和文間のグルーとイタリック補正は干渉しないようになりました。まだ「和文の斜体」につ いては LuaLATFX カーネル側でまともな対応がされていませんが、jsclasses で行われて いた \textmc, \textgt の再定義は不要のように思われます。

jsclasses.dtx 中で行われていた \reDeclareMathAlphabet の再定義は削除。また, Yue ZHANG さん作の fixjfm パッケージ対応のコードも LuaTEX-ja では削除しています.

347 \AtBeginDocument{%

```
348 \unless\ifltj@disablejfam
349 \reDeclareMathAlphabet{\mathrm}{\mathrm}{\mathmc}
350 \reDeclareMathAlphabet{\mathbf}{\mathbf}{\mathgt}
351 \quad \text{If} i
352 }%
```
\textsterling これは \pounds 命令で実際に呼び出される文字です。従来からの OT1 エンコーディング では \\$ のイタリック体が \pounds なので cmti が使われていましたが,1994 年春からは cmu(upright italic,直立イタリック体)に変わりました。しかし cmu はその性格からして 実験的なものであり,\pounds 以外で使われるとは思えないので,ここでは cmti に戻して しまいます。

> [2003-08-20] Computer Modern フォントを使う機会も減り,T1 エンコーディングが一 般的になってきました。この定義はもうあまり意味がないので消します。

353 % \DeclareTextCommand{\textsterling}{OT1}{{\itshape\char`\\$}}

アスキーの kinsoku.dtx では「' 」「 "」「"」前後のペナルティが 5000 になっていたので, jsclasses.dtx ではそれを 10000 に補正していました。しかし,LuaTEX-ja では最初から これらのパラメータは 10000 なので,もはや補正する必要はありません。

「TFX!」「〒515」の記号と数字の間に四分アキが入らないようにします。

```
354 \ltjsetparameter{jaxspmode={`!,2}}
355 \ltjsetparameter{jaxspmode={`〒,1}}
```
「C や C++ では……」と書くと,C++ の直後に四分アキが入らないのでバランスが悪く なります。四分アキが入るようにしました。% の両側も同じです。

```
356 \ltjsetparameter{alxspmode={`+,3}}
357 \ltjsetparameter{alxspmode={`\%,3}}
```
jsclasses.dtx では 80〜ff の文字の \xspcode を全て 3 にしていましたが, LuaTFX-ja では同様の内容が最初から設定されていますので,対応する部分は削除。

\@ 欧文といえば, LATFX の \def\@{\spacefactor\@m} という定義 (\@m は 1000) では I watch TV\©. と書くと V とピリオドのペアカーニングが効かなくなります。そこで, 次 のような定義に直し,I watch TV.\@ と書くことにします。

[2016-07-14] 2015-01-01 の LATFX で, auxiliary files に書き出されたときにスペースが食 われないようにする修正が入りました。これに合わせて {} を補いました。 358 \def\@{\spacefactor3000{}}

### <span id="page-17-0"></span>5 フォントサイズ

フォントサイズを変える命令(\normalsize,\small など)の実際の挙動の設定は,三 つの引数をとる命令 \@setfontsize を使って,たとえば

\@setfontsize{\normalsize}{10}{16}

のようにして行います。これは

\normalsize は 10 ポイントのフォントを使い,行送りは 16 ポイントである

という意味です。ただし,処理を速くするため,以下では 10 と同義の LATEX の内部命令 \@xpt を使っています。この \@xpt の類は次のものがあり,LATEX 本体で定義されてい ます。

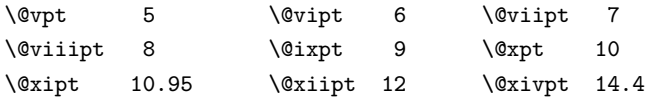

\@setfontsize ここでは \@setfontsize の定義を少々変更して,段落の字下げ \parindent,和文文字間 のスペース kanjiskip, 和文・欧文間のスペース xkanjiskip を変更しています。

> kanjiskip は ltj-latex.sty で 0pt plus 0.4pt minus 0.5pt に設定していますが, これはそもそも文字サイズの変更に応じて変わるべきものです。それに,プラスになったり マイナスになったりするのは,追い出しと追い込みの混在が生じ,統一性を欠きます。なる べく追い出しになるようにプラスの値だけにしたいところですが,ごくわずかなマイナスは 許すことにしました。

> xkanjiskip については,四分つまり全角の 1/4 を標準として,追い出すために三分ある いは二分まで延ばすのが一般的ですが,ここでは Times や Palatino のスペースがほぼ四分 であることに着目して,これに一致させています。これなら書くときにスペースを空けても 空けなくても同じ出力になります。

\parindent については、0(以下)でなければ全角幅(1\zw)に直します。

[2008-02-18] english オプションで \parindent を 1em にしました。

[2014-05-14 LTJ] \ltjsetparameter の実行は時間がかかるので,\ltjsetkanjiskip と \ltjsetxkanjiskip(両者とも, 実行前には \ltj@setpar@global の実行が必要)に しました。

[2014-12-24 LTJ] jsclasses では,\@setfontsize 中で xkanjiskip を設定するのは 現在の和欧文間空白の自然長が正の場合だけでした。ltjsclasses では最初からこの判定 が抜けてしまっていたので,復活させます。

359 \def\@setfontsize#1#2#3{%

```
360 % \@nomath#1%
                361 \ifx\protect\@typeset@protect
                362 \let\@currsize#1%
                363 \fi
                364 \fontsize{#2}{#3}\selectfont
                365 \ifdim\parindent>\z@
                366 \if@english
                367 \parindent=1em
                368 \else
                369 \parindent=1\zw
                370 \fi
                371 \fi
                372 \ltj@setpar@global
                373 \ltjsetkanjiskip\z@ plus .1\zw minus .01\zw
                374 \@tempskipa=\ltjgetparameter{xkanjiskip}
                375 \ifdim\@tempskipa>\z@
                376 \if@slide
                377 \ltjsetxkanjiskip .1em
                378 \else
                379 \ltjsetxkanjiskip .25em plus .15em minus .06em
                380 \fi
                381 \fi}
 \jsc@setfontsize クラスファイルの内部では,拡大率も考慮した \jsc@setfontsize を\@setfontsize の
                変わりに用いることにします。
                382 \def\jsc@setfontsize#1#2#3{%
                383 \@setfontsize#1{#2\jsc@mpt}{#3\jsc@mpt}}
                 これらのグルーをもってしても行分割ができない場合は、\emergencystretch に訴え
                ます。
                384 \emergencystretch 3\zw
\ifnarrowbaselines
 \narrowbaselines
   \widebaselines
                欧文用に行間を狭くする論理変数と,それを真・偽にするためのコマンドです。
                 [2003-06-30] 数 式 に 入 る と こ ろ で \narrowbaselines を 実 行 し て い る の で
                \abovedisplayskip 等が初期化されてしまうという shintok さんのご指摘に対し
                て,しっぽ愛好家さんが次の修正を教えてくださいました。
                 [2008-02-18] english オプションで最初の段落のインデントをしないようにしました。
                 TODO: Hasumi さん [qa:54539] のご指摘は考慮中です。
                 http://oku.edu.mie-u.ac.jp/tex/mod/forum/
                discuss.php?d=1005 にあった ZR さんのパッチを取り込みました。
                385 \newif\ifnarrowbaselines
                386 \if@english
                387 \narrowbaselinestrue
                388 \fi
                389 \def\narrowbaselines{%
                390 \narrowbaselinestrue
                391 \skip0=\abovedisplayskip
```

```
392 \skip2=\abovedisplayshortskip
393 \skip4=\belowdisplayskip
394 \skip6=\belowdisplayshortskip
395 \@currsize\selectfont
396 \abovedisplayskip=\skip0
397 \abovedisplayshortskip=\skip2
398 \belowdisplayskip=\skip4
399 \belowdisplayshortskip=\skip6\relax}
400 \def\widebaselines{\narrowbaselinesfalse\@currsize\selectfont}
401 \def\ltj@@ifnarrowbaselines{%
402 \ifnarrowbaselines\expandafter\@firstoftwo
403 \else \expandafter\@secondoftwo
404 \fi
405 }
```

```
\normalsize 標準のフォントサイズと行送りを選ぶコマンドです。
```
本文 10 ポイントのときの行送りは,欧文の標準クラスファイルでは 12 ポイント,アス キーの和文クラスファイルでは 15 ポイントになっていますが,ここでは 16 ポイントにしま した。ただし \narrowbaselines で欧文用の 12 ポイントになります。

```
公称 10 ポイントの和文フォントが約 9.25 ポイント(アスキーのものの 0.961 倍)である
こともあり、行送りがかなりゆったりとしたと思います。実際、16/9.25 ≈ 1.73 であり、和
文の推奨値の一つ「二分四分」(1.75)に近づきました。
```

```
406 \renewcommand{\normalsize}{%
```

```
407 \ltj@@ifnarrowbaselines
```

```
408 {\jsc@setfontsize\normalsize\@xpt\@xiipt}%
```

```
409 {\jsc@setfontsize\normalsize\@xpt{\n@baseline}}%
```
数式の上のアキ(\abovedisplayskip),短い数式の上のアキ(\abovedisplayshortskip), 数式の下のアキ(\belowdisplayshortskip)の設定です。

[2003-02-16] ちょっと変えました。

[2009-08-26] TFX Q & A 52569 から始まる議論について逡巡していましたが, 結局, 微調 節してみることにしました。

- 410 \abovedisplayskip 11\jsc@mpt \@plus3\jsc@mpt \@minus4\jsc@mpt
- 411 \abovedisplayshortskip \z@ \@plus3\jsc@mpt
- 412 \belowdisplayskip 9\jsc@mpt \@plus3\jsc@mpt \@minus4\jsc@mpt
- 413 \belowdisplayshortskip \belowdisplayskip

```
最後に,リスト環境のトップレベルのパラメータ \@listI を,\@listi にコピーしてお
きます。\@listI の設定は後で出てきます。
```
- 414 \let\@listi\@listI}
	- ここで実際に標準フォントサイズで初期化します。

415 \mcfamily\selectfont\normalsize

\Cht \Cdp 基準となる長さの設定をします。lltjfont.sty で宣言されているパラメータに実際の値を 設定します。たとえば \Cwd は \normalfont の全角幅 (1\zw) です。

```
\Cwd
\Cvs
     [2017-08-31] 基準とする文字を「全角空白」(EUC コード 0xA1A1)から「漢」(JIS コー
```

```
\Chs
```

```
ド 0x3441)へ変更しました。
 [2017-09-19] 内部的に使った \box0 を空にします。
416 \setbox0\hbox{漢}
417 \setlength\Cht{\ht0}
418 \setlength\Cdp{\dp0}
419 \setlength\Cwd{\wd0}
420 \setlength\Cvs{\baselineskip}
421 \setlength\Chs{\wd0}
422 \setbox0=\box\voidb@x
```
\small \small も \normalsize と同様に設定します。行送りは,\normalsize が 16 ポイントな ら,割合からすれば 16 × 0.9 = 14.4 ポイントになりますが,\small の使われ方を考えて, ここでは和文 13 ポイント,欧文 11 ポイントとします。また, \topsep と \parsep は, 元 はそれぞれ 4 ± 2,2 ± 1 ポイントでしたが,ここではゼロ(\z@)にしました。

```
423 \newcommand{\small}{%
424 \ltj@@ifnarrowbaselines
425 %<!kiyou> {\jsc@setfontsize\small\@ixpt{11}}%
426 %<kiyou> {\jsc@setfontsize\small{8.8888}{11}}%
427 %<!kiyou> {\jsc@setfontsize\small\@ixpt{13}}%
428 %<kiyou> {\jsc@setfontsize\small{8.8888}{13.2418}}%
429 \abovedisplayskip 9\jsc@mpt \@plus3\jsc@mpt \@minus4\jsc@mpt
430 \abovedisplayshortskip \z@ \@plus3\jsc@mpt
431 \belowdisplayskip \abovedisplayskip
432 \belowdisplayshortskip \belowdisplayskip
433 \def\@listi{\leftmargin\leftmargini
434 \topsep \z@
435 \parsep \z@
436 \itemsep \parsep}}
```
\footnotesize \footnotesize も同様です。\topsep と \parsep は,元はそれぞれ 3±1,2±1 ポイン トでしたが,ここではゼロ(\z@)にしました。

```
437 \newcommand{\footnotesize}{%
438 \ltj@@ifnarrowbaselines
439 %<!kiyou> {\jsc@setfontsize\footnotesize\@viiipt{9.5}}%
440 %<kiyou> {\jsc@setfontsize\footnotesize{8.8888}{11}}%
441 %<!kiyou> {\jsc@setfontsize\footnotesize\@viiipt{11}}%
442 %<kiyou> {\jsc@setfontsize\footnotesize{8.8888}{13.2418}}%
443 \abovedisplayskip 6\jsc@mpt \@plus2\jsc@mpt \@minus3\jsc@mpt
444 \abovedisplayshortskip \z@ \@plus2\jsc@mpt
445 \belowdisplayskip \abovedisplayskip
446 \belowdisplayshortskip \belowdisplayskip
447 \def\@listi{\leftmargin\leftmargini
448 \topsep \z@
449 \parsep \z@
450 \temsep \parsep}}
```
\scriptsize それ以外のサイズは,本文に使うことがないので,単にフォントサイズと行送りだけ変更し \tiny \large \Large \LARGE \huge \Huge ます。特に注意すべきは \large で、これは二段組のときに節見出しのフォントとして使い, 21

行送りを \normalsize と同じにすることによって,節見出しが複数行にわたっても段間で 行が揃うようにします。

[2004-11-03] \HUGE を追加。

```
451 \newcommand{\scriptsize}{\jsc@setfontsize\scriptsize\@viipt\@viiipt}
452 \newcommand{\tiny}{\jsc@setfontsize\tiny\@vpt\@vipt}
453 \if@twocolumn
454 %<!kiyou> \newcommand{\large}{\jsc@setfontsize\large\@xiipt{\n@baseline}}
455 %<kiyou> \newcommand{\large}{\jsc@setfontsize\large{11.111}{\n@baseline}}
456 \else
457 %<!kiyou> \newcommand{\large}{\jsc@setfontsize\large\@xiipt{17}}
458 %<kiyou> \newcommand{\large}{\jsc@setfontsize\large{11.111}{17}}
459 \fi
460 %<!kiyou>\newcommand{\Large}{\jsc@setfontsize\Large\@xivpt{21}}
461 %<kiyou>\newcommand{\Large}{\jsc@setfontsize\Large{12.222}{21}}
462 \newcommand{\LARGE}{\jsc@setfontsize\LARGE\@xviipt{25}}
463 \newcommand{\huge}{\jsc@setfontsize\huge\@xxpt{28}}
464 \newcommand{\Huge}{\jsc@setfontsize\Huge\@xxvpt{33}}
465 \newcommand{\HUGE}{\jsc@setfontsize\HUGE{30}{40}}
```
別行立て数式の中では \narrowbaselines にします。和文の行送りのままでは、行列や 場合分けの行送り,連分数の高さなどが不釣合いに大きくなるためです。

本文中の数式の中では \narrowbaselines にしていません。本文中ではなるべく行送り が変わるような大きいものを使わず,行列は amsmath の smallmatrix 環境を使うのがい いでしょう。

466 \everydisplay=\expandafter{\the\everydisplay \narrowbaselines}

しかし,このおかげで別行数式の上下のスペースが少し違ってしまいました。とりあえず amsmath の equation 関係は okumacro のほうで逃げていますが、もっとうまい逃げ道が あればお教えください。

見出し用のフォントは \bfseries 固定ではなく、\headfont という命令で定めること にします。これは太ゴシックが使えるときは \sffamily \bfseries でいいと思いますが, 通常の中ゴシックでは単に \sffamily だけのほうがよさそうです。『pLATFX 2 $\varepsilon$  美文書作 成入門』(1997年)では \sffamily \fontseries{sbc} として新ゴ M と合わせましたが, \fontseries{sbc} はちょっと幅が狭いように感じました。

```
467 % \newcommand{\headfont}{\bfseries}
468 \newcommand{\headfont}{\gtfamily\sffamily}
```
469 % \newcommand{\headfont}{\sffamily\fontseries{sbc}\selectfont}

## <span id="page-21-0"></span>6 レイアウト

#### ■二段組

\columnsep \columnsep は二段組のときの左右の段間の幅です。元は 10pt でしたが,2\zw にしまし \columnseprule た。このスペースの中央に \columnseprule の幅の罫線が引かれます。

470 %<!kiyou>\setlength\columnsep{2\zw}

471 %<kiyou>\setlength\columnsep{28truebp} 472 \setlength\columnseprule{\z@}

#### ■段落

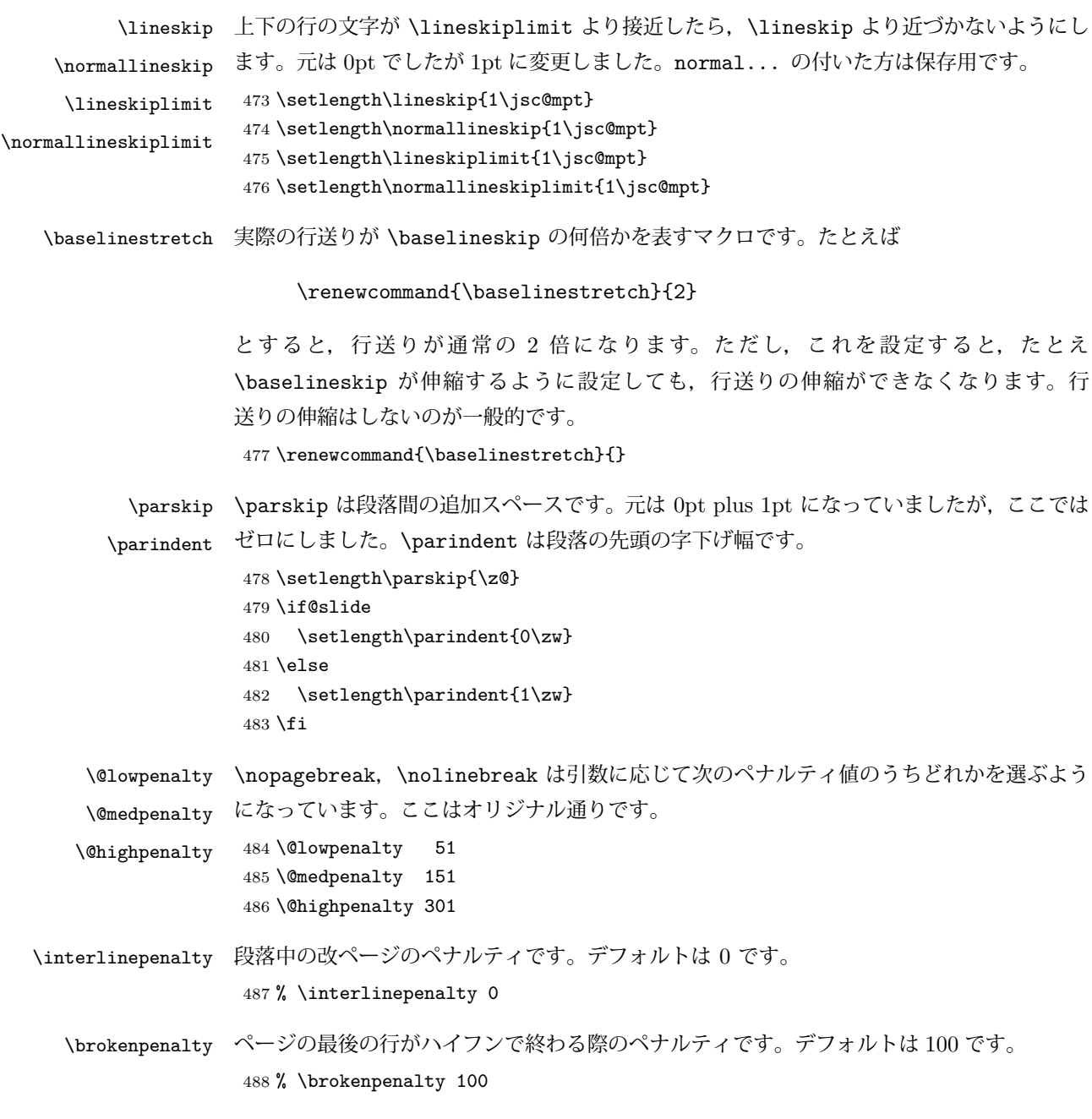

<span id="page-22-0"></span>6.1 ページレイアウト

■縦方向のスペース

\headheight \topskip は本文領域上端と本文 1 行目のベースラインとの距離です。あまりぎりぎりの値 \topskip にすると,本文中に ∫ のような高い文字が入ったときに 1 行目のベースラインが他のペー ジより下がってしまいます。ここでは本文の公称フォントサイズ (10pt) にします。

> [2003-06-26] \headheight はヘッダの高さで, 元は 12pt でしたが, 新ドキュメントクラ スでは \topskip と等しくしていました。ところが,fancyhdr パッケージで \headheight が小さいとおかしいことになるようですので、2倍に増やしました。代わりに、版面の上下 揃えの計算では \headheight ではなく \topskip を使うことにしました。

> [2016-08-17] 圏点やルビが一行目に来た場合に下がるのを防ぐため,\topskip を 10pt から 1.38zw に増やしました。\headheight は従来と同じ 20pt のままとします。

- [2016-08-17 LTJ] 1.38zw の代わりに 1.38\zh にしています。 489 \setlength\topskip{1.38\zh}%% from 10\jsc@mpt (2016-08-17)
- 490 \if@slide
- 491 \setlength\headheight{0\jsc@mpt}

492 \else

493 \setlength\headheight{20\jsc@mpt}%% from 2\topskip (2016-08-17); from \topskip (2003- 06-26)

```
494 \fi
```
\footskip \footskip は本文領域下端とフッタ下端との距離です。標準クラスファイルでは、book で 0.35in (約 8.89mm), book 以外で 30pt (約 10.54mm) となっていましたが, ここでは A4 判のときちょうど 1cm となるように,\paperheight の 0.03367 倍(最小 \baselineskip) としました。書籍については,フッタは使わないことにして,ゼロにしました。

```
495 %<*article|kiyou>
496 \if@slide
497 \setlength\footskip{\z@}
498 \else
499 \setlength\footskip{0.03367\paperheight}
500 \ifdim\footskip<\baselineskip
501 \setlength\footskip{\baselineskip}
502 \fi
503 \fi
504 %</article|kiyou>
505 %<jspf>\setlength\footskip{9\jsc@mmm}
506 %<*book>
507 \if@report
508 \setlength\footskip{0.03367\paperheight}
509 \ifdim\footskip<\baselineskip
510 \setlength\footskip{\baselineskip}
511 \fi
512 \text{ kg}513 \setlength\footskip{\z@}
514 \fi
515 %</book>
516 %<*report>
517 \setlength\footskip{0.03367\paperheight}
518 \ifdim\footskip<\baselineskip
```

```
519 \setlength\footskip{\baselineskip}
520 \fi
521 %</report>
```
\headsep \headsep はヘッダ下端と本文領域上端との距離です。元は book で 18pt(約 6.33mm),そ れ以外で 25pt (約 8.79mm)になっていました。ここでは article は \footskip − \topskip としました。

> [2016-10-08] article の slide のとき,および book の非 report と kiyou のときに \headsep を減らしそこねていたのを修正しました(2016-08-17 での修正漏れ)。

```
522 %<*article>
523 \if@slide
524 \setlength\headsep{0\jsc@mpt}
525 \addtolength\headsep{-\topskip}%% added (2016-10-08)
526 \addtolength\headsep{10\jsc@mpt}%% added (2016-10-08)
527 \else
528 \setlength\headsep{\footskip}
529 \addtolength\headsep{-\topskip}
530 \fi
531 %</article>
532 %<*book>
533 \if@report
534 \setlength\headsep{\footskip}
535 \addtolength\headsep{-\topskip}
536 \else
537 \setlength\headsep{6\jsc@mmm}
538 \addtolength\headsep{-\topskip}%% added (2016-10-08)
539 \addtolength\headsep{10\jsc@mpt}%% added (2016-10-08)
540 \overline{540}541 %</book>
542 %<*report>
543 \setlength\headsep{\footskip}
544 \addtolength\headsep{-\topskip}
545 %</report>
546 %<*jspf>
547 \setlength\headsep{9\jsc@mmm}
548 \addtolength\headsep{-\topskip}
549 %</jspf>
550 %<*kiyou>
551 \setlength\headheight{0\jsc@mpt}
552 \setlength\headsep{0\jsc@mpt}
553 \addtolength\headsep{-\topskip}%% added (2016-10-08)
554 \addtolength\headsep{10\jsc@mpt}%% added (2016-10-08)
555 %</kiyou>
```
\maxdepth \maxdepth は本文最下行の最大の深さで, plain TFX や LATFX 2.09 では 4pt に固定でし た。LATEX2e では \maxdepth + \topskip を本文フォントサイズの 1.5 倍にしたいのです が,\topskip は本文フォントサイズ(ここでは 10pt)に等しいので,結局 \maxdepth は \topskip の半分の値(具体的には 5pt)にします。 \setlength\maxdepth{.5\topskip}

#### ■本文の幅と高さ

\fullwidth 本文の幅が全角 40 文字を超えると読みにくくなります。そこで、書籍の場合に限って、紙 の幅が広いときは外側のマージンを余分にとって全角 40 文字に押え,ヘッダやフッタは本 文領域より広く取ることにします。このときヘッダやフッタの幅を表す \fullwidth という 長さを定義します。

\newdimen\fullwidth

この \fullwidth は article では紙幅 \paperwidth の 0.76 倍を超えない全角幅の整数倍 (二段組では全角幅の偶数倍)にします。0.76 倍という数値は A4 縦置きの場合に紙幅から 約 2 インチを引いた値になるように選びました。book では紙幅から 36 ミリを引いた値にし ました。

\textwidth 書籍以外では本文領域の幅 \textwidth は \fullwidth と等しくします。article では A4 縦置きで 49 文字となります。某学会誌スタイルでは 50\zw(25 文字 ×2 段)+段間 8 mm とします。

```
558 %<*article>
559 \if@slide
560 \setlength\fullwidth{0.9\paperwidth}
561 \else
562 \setlength\fullwidth{0.76\paperwidth}
563 \fi
564 \if@twocolumn \@tempdima=2\zw \else \@tempdima=1\zw \fi
565 \divide\fullwidth\@tempdima \multiply\fullwidth\@tempdima
566 \setlength\textwidth{\fullwidth}
567 %</article>
568 %<*book>
569 \if@report
570 \setlength\fullwidth{0.76\paperwidth}
571 \else
572 \setlength\fullwidth{\paperwidth}
573 \addtolength\fullwidth{-36\jsc@mmm}
574 \fi
575 \if@twocolumn \@tempdima=2\zw \else \@tempdima=1\zw \fi
576 \divide\fullwidth\@tempdima \multiply\fullwidth\@tempdima
577 \setlength\textwidth{\fullwidth}
578 \if@report \else
579 \if@twocolumn \else
580 \ifdim \fullwidth>40\zw
581 \setlength\textwidth{40\zw}
582 \fi
583 \fi
584 \fi
585 %</book>
```

```
586 %<*report>
587 \setlength\fullwidth{0.76\paperwidth}
588 \if@twocolumn \@tempdima=2\zw \else \@tempdima=1\zw \fi
589 \divide\fullwidth\@tempdima \multiply\fullwidth\@tempdima
590 \setlength\textwidth{\fullwidth}
591 %</report>
592 %<*jspf>
593 \setlength\fullwidth{50\zw}
594 \addtolength\fullwidth{8\jsc@mmm}
595 \setlength\textwidth{\fullwidth}
596 %</jspf>
597 %<*kiyou>
598 \setlength\fullwidth{48\zw}
599 \addtolength\fullwidth{\columnsep}
600 \setlength\textwidth{\fullwidth}
```

```
601 %</kiyou>
```

```
\textheight 紙の高さ \paperheight は,1 インチと \topmargin と \headheight と \headsep と
         \textheight と \footskip とページ下部の余白を加えたものです。
```
本文部分の高さ \textheight は,紙の高さ \paperheight の 0.83 倍から,ヘッダの高さ, ヘッダと本文の距離,本文とフッタ下端の距離,\topskip を引き,それを \baselineskip の倍数に切り捨て、最後に \topskip を加えます。念のため 0.1 ポイント余分に加えておき ます。0.83 倍という数値は、A4 縦置きの場合に紙の高さから上下マージン各約 1 インチを 引いた値になるように選びました。

某学会誌スタイルでは 44 行にします。

[2003-06-26] \headheight を \topskip に直しました。以前はこの二つは値が同じで あったので,変化はないはずです。

[2016-08-26] \topskip を 10pt から 1.38zw に増やしましたので,その分 \textheight を増やします(2016-08-17 での修正漏れ)。

[2016-10-08] article の slide のときに \headheight はゼロなので,さらに修正しました (2016-08-17 での修正漏れ)。

```
602 %<*article|book|report>
603 \if@slide
604 \setlength{\textheight}{0.95\paperheight}
605 \else
606 \setlength{\textheight}{0.83\paperheight}
607 \fi
608 \addtolength{\textheight}{-10\jsc@mpt}%% from -\topskip (2016-10-08); from -
   \headheight (2003-06-26)
609 \addtolength{\textheight}{-\headsep}
610 \addtolength{\textheight}{-\footskip}
611 \addtolength{\textheight}{-\topskip}
612 \divide\textheight\baselineskip
613 \multiply\textheight\baselineskip
```
%</article|book|report>

```
615 %<jspf>\setlength{\textheight}{51\baselineskip}
```

```
616 %<kiyou>\setlength{\textheight}{47\baselineskip}
               617 \addtolength{\textheight}{\topskip}
               618 \addtolength{\textheight}{0.1\jsc@mpt}
               619 %<jspf>\setlength{\mathindent}{10\jsc@mmm}
  \flushbottom [2016-07-18] \textheight に念のため 0.1 ポイント余裕を持たせているのと同様に,
              \flushbottom にも余裕を持たせます。元の LATEX 2ε での完全な \flushbottom の定
              義は
                \def\flushbottom{%
                  \let\@textbottom\relax \let\@texttop\relax}
              ですが、次のようにします。
               620 \def\flushbottom{%
               621 \def\@textbottom{\vskip \z@ \@plus.1\jsc@mpt}%
               622 \let\@texttop\relax}
 \marginparsep
\marginparsep は欄外の書き込みと本文との間隔です。\marginparpush は欄外の書き込
 \marginparpush
みどうしの最小の間隔です。
               623 \setlength\marginparsep{\columnsep}
               624 \setlength\marginparpush{\baselineskip}
 \oddsidemargin
それぞれ奇数ページ,偶数ページの左マージンから 1 インチ引いた値です。片面印刷では
\evensidemargin \oddsidemargin が使われます。T<sub>E</sub>X は上・左マージンに 1truein を挿入しますが,ト
              ンボ関係のオプションが指定されると lltjcore.sty はトンボの内側に 1in のスペース
              (1truein ではなく)を挿入するので,場合分けしています。
                [2011-10-03 LTJ] LuaTEX (pdfTEX?) では 1truein ではなく1in になるようです。
               625 \setlength{\oddsidemargin}{\paperwidth}
               626 \addtolength{\oddsidemargin}{-\fullwidth}
               627 \setlength{\oddsidemargin}{.5\oddsidemargin}
               628 \addtolength{\oddsidemargin}{-1in}
               629 \setlength{\evensidemargin}{\oddsidemargin}
               630 \if@mparswitch
               631 \addtolength{\evensidemargin}{\fullwidth}
               632 \addtolength{\evensidemargin}{-\textwidth}
               633 \fi
\marginparwidth \marginparwidth は欄外の書き込みの横幅です。外側マージンの幅(\evensidemargin +
              1インチ)から1センチを引き,さらに \marginparsep(欄外の書き込みと本文のアキ)を
              引いた値にしました。最後に 1\zw の整数倍に切り捨てます。
               634 \setlength\marginparwidth{\paperwidth}
               635 \addtolength\marginparwidth{-\oddsidemargin}
               636 \addtolength\marginparwidth{-1in}
               637 \addtolength\marginparwidth{-\textwidth}
               638 \addtolength\marginparwidth{-10\jsc@mmm}
               639 \addtolength\marginparwidth{-\marginparsep}
               640 \@tempdima=1\zw
               641 \divide\marginparwidth\@tempdima
```
642 \multiply\marginparwidth\@tempdima

\topmargin 上マージン(紙の上端とヘッダ上端の距離)から 1 インチ引いた値です。

[2003-06-26] \headheight を \topskip に直しました。以前はこの二つは値が同じで あったので,変化はないはずです。

[2011-10-03 LTJ] ここも \oddsidemargin のときと同様に -\inv@mag in ではなく-1in にします。

[2016-08-17] \topskip を 10pt から 1.38zw に直しましたが,\topmargin は従来の値か ら変わらないように調節しました。…のつもりでしたが,\textheight を増やし忘れてい たので変わってしまっていました(2016-08-26 修正済み)。

643 \setlength\topmargin{\paperheight}

644 \addtolength\topmargin{-\textheight}

645 \if@slide

646 \addtolength\topmargin{-\headheight}

- 647 \else
- 648 \addtolength\topmargin{-10\jsc@mpt}%% from -\topskip (2016-10-08); from \headheight (2003-06-26)
- $649$  \fi

650 \addtolength\topmargin{-\headsep}

651 \addtolength\topmargin{-\footskip}

- 652 \setlength\topmargin{0.5\topmargin}
- 653 %<kiyou>\setlength\topmargin{81truebp}
- 654 \addtolength\topmargin{-1in}

#### ■脚注

\footnotesep 各脚注の頭に入る支柱(strut)の高さです。脚注間に余分のアキが入らないように, \footnotesize の支柱の高さ(行送りの 0.7 倍)に等しくします。 655 {\footnotesize\global\setlength\footnotesep{\baselineskip}} 656 \setlength\footnotesep{0.7\footnotesep}

\footins \skip\footins は本文の最終行と最初の脚注との間の距離です。標準の 10 ポイントクラス では 9 plus 4 minus 2 ポイントになっていますが,和文の行送りを考えてもうちょっと大 きくします。

657 \setlength{\skip\footins}{16\jsc@mpt \@plus 5\jsc@mpt \@minus 2\jsc@mpt}

■フロート関連 フロート (図,表) 関連のパラメータは LATFX 2ε 本体で定義されています が,ここで設定変更します。本文ページ(本文とフロートが共存するページ)とフロートだ けのページで設定が異なります。ちなみに,カウンタは内部では \c@ を名前に冠したマクロ になっています。

\c@topnumber topnumber カウンタは本文ページ上部のフロートの最大数です。 [2003-08-23] ちょっと増やしました。 658 \setcounter{topnumber}{9}

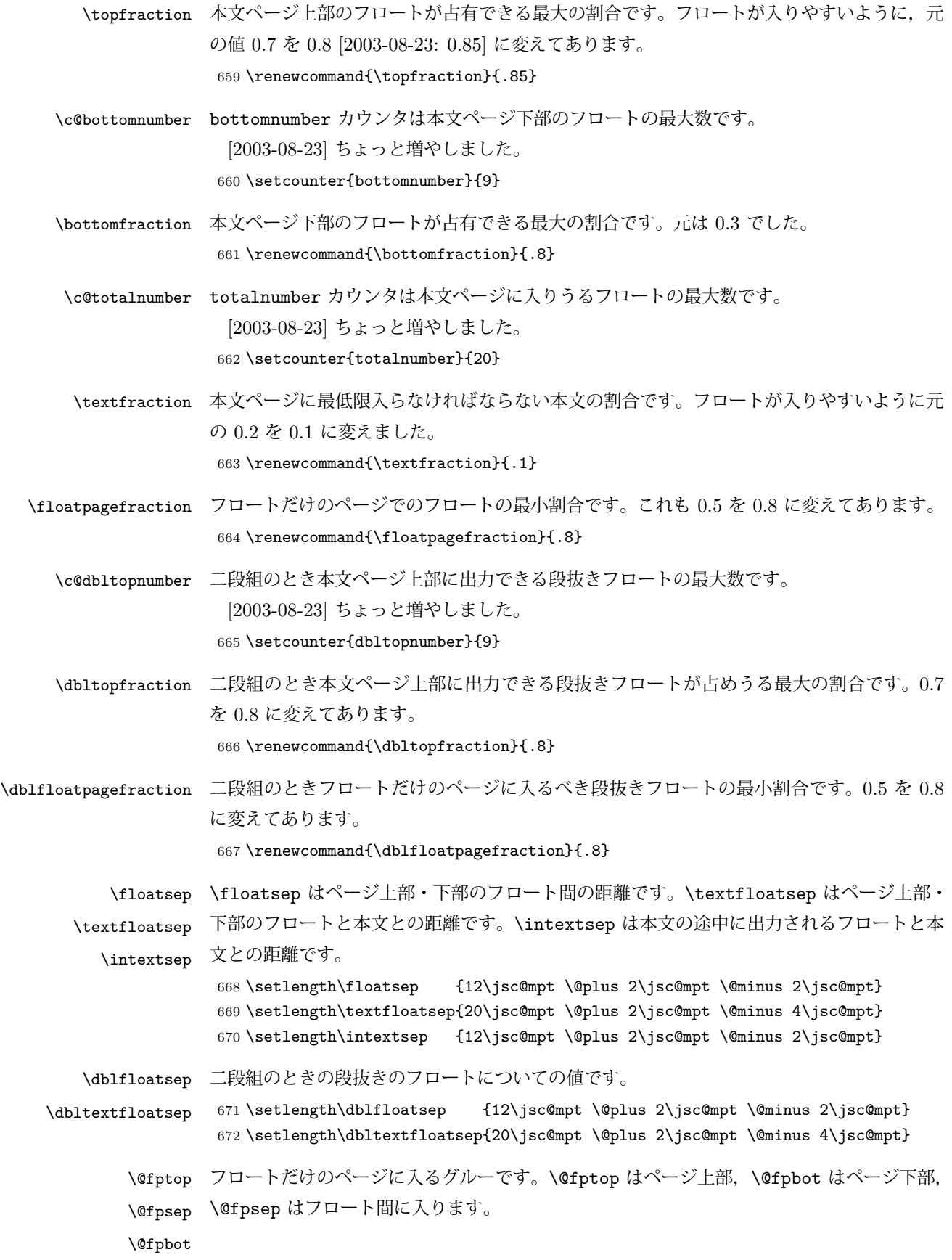

```
673 \setlength\@fptop{0\jsc@mpt \@plus 1fil}
            674 \setlength\@fpsep{8\jsc@mpt \@plus 2fil}
            675 \setlength\@fpbot{0\jsc@mpt \@plus 1fil}
\@dblfptop
\@dblfpsep
\@dblfpbot
           段抜きフロートについての値です。
            676 \setlength\@dblfptop{0\jsc@mpt \@plus 1fil}
            677 \setlength\@dblfpsep{8\jsc@mpt \@plus 2fil}
            678 \setlength\@dblfpbot{0\jsc@mpt \@plus 1fil}
```
# <span id="page-30-0"></span>7 改ページ (日本語 TFX 開発コミュニティ版のみ)

\pltx@cleartorightpage \pltx@cleartoleftpage \pltx@cleartooddpage \pltx@cleartoevenpage

[2017-02-24] コミュニティ版 pLATFX の標準クラス 2017/02/15 に合わせて,同じ命令を追 加しました。

- 1. \pltx@cleartorightpage:右ページになるまでページを繰る命令
- 2. \pltx@cleartoleftpage:左ページになるまでページを繰る命令
- 3. \pltx@cleartooddpage:奇数ページになるまでページを繰る命令
- 4. \pltx@cleartoevenpage:偶数ページになるまでページを繰る命令

```
となっています。
```

```
679 %<*article|book|report>
                  680 \def\pltx@cleartorightpage{\clearpage\if@twoside
                  681 \unless\ifodd\numexpr\c@page+\ltjgetparameter{direction}\relax
                  682 \hbox{}\thispagestyle{empty}\newpage
                  683 \if@twocolumn\hbox{}\newpage\fi
                  684 \{f_i\}_{f_i}685 \def\pltx@cleartoleftpage{\clearpage\if@twoside
                  686 \ifodd\numexpr\c@page+\ltjgetparameter{direction}\relax
                  687 \hbox{}\thispagestyle{empty}\newpage
                  688 \if@twocolumn\hbox{}\newpage\fi
                  689 \{f_i\}_{i\}690 \def\pltx@cleartooddpage{\clearpage\if@twoside
                  691 \ifodd\c@page\else
                  692 \hbox{}\thispagestyle{empty}\newpage
                  693 \if@twocolumn\hbox{}\newpage\fi
                  694 \tilde{\tilde{\theta}}695 \def\pltx@cleartoevenpage{\clearpage\if@twoside
                  696 \ifodd\c@page
                  697 \hbox{}\thispagestyle{empty}\newpage
                  698 \if@twocolumn\hbox{}\newpage\fi
                  699 \{fi\}700 %</article|book|report>
\cleardoublepage [2017-02-24] コミュニティ版 pLATFX の標準クラス 2017/02/15 に合わせて, report と book
                 クラスの場合に\cleardoublepage を再定義します。
                  701 %<*book|report>
```
702 \if@openleft

```
703 \let\cleardoublepage\pltx@cleartoleftpage
704 \else\if@openright
705 \let\cleardoublepage\pltx@cleartorightpage
706 \fi\fi
707 %</book|report>
```
# <span id="page-31-0"></span>8 ページスタイル

ページスタイルとして, LAT<sub>E</sub>X 2<sub>5</sub> (欧文版) の標準クラスでは empty, plain, headings, myheadings があります。このうち empty, plain スタイルは LATFX 2 $_{\varepsilon}$  本体で定義されて います。

アスキーのクラスファイルでは headnombre, footnombre, bothstyle, jpl@in が追加 されていますが,ここでは欧文標準のものだけにしました。

ページスタイルは \ps@... の形のマクロで定義されています。

\@evenhead \@oddhead,\@oddfoot,\@evenhead,\@evenfoot は偶数・奇数ページの柱(ヘッダ, \@oddhead フッタ)を出力する命令です。これらは \fullwidth 幅の \hbox の中で呼び出されます。 \@evenfoot \ps@... の中で定義しておきます。

\@oddfoot 柱の内容は, \chapter が呼び出す \chaptermark{何々}, \section が呼び出す \sectionmark{何々} で設定します。柱を扱う命令には次のものがあります。

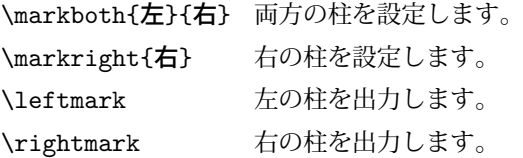

柱を設定する命令は,右の柱が左の柱の下位にある場合は十分まともに動作します。たと えば左マークを \chapter, 右マークを \section で変更する場合がこれにあたります。し かし、同一ページに複数の \markboth があると、おかしな結果になることがあります。

\tableofcontents のような命令で使われる \@mkboth は,\ps@... コマンド中で **\markboth か \@gobbletwo (何もしない) に \let されます。** 

\ps@empty empty ページスタイルの定義です。LATEX 本体で定義されているものをコメントアウトした 形で載せておきます。

- 708 % \def\ps@empty{%
- 709 % \let\@mkboth\@gobbletwo
- 710 % \let\@oddhead\@empty
- 711 % \let\@oddfoot\@empty
- 712 % \let\@evenhead\@empty
- 713 % \let\@evenfoot\@empty}

\ps@plainhead plainhead はシンプルなヘッダだけのページスタイルです。

\ps@plainfoot plainfoot はシンプルなフッタだけのページスタイルです。

\ps@plain plain は book では plainhead,それ以外では plainfoot になります。

```
714 \def\ps@plainfoot{%
```

```
715 \let\@mkboth\@gobbletwo
```

```
716 \let\@oddhead\@empty
```
- \def\@oddfoot{\normalfont\hfil\thepage\hfil}%
- \let\@evenhead\@empty
- \let\@evenfoot\@oddfoot}

\def\ps@plainhead{%

- \let\@mkboth\@gobbletwo
- \let\@oddfoot\@empty
- \let\@evenfoot\@empty
- \def\@evenhead{%
- \if@mparswitch \hss \fi
- 726 \hbox to \fullwidth{\textbf{\thepage}\hfil}%
- 727 \if@mparswitch\else \hss \fi}%
- \def\@oddhead{%
- 729 \hbox to \fullwidth{\hfil\textbf{\thepage}}\hss}}

```
730 %<book>\if@report \let\ps@plain\ps@plainfoot \else \let\ps@plain\ps@plainhead \fi
731 %<!book>\let\ps@plain\ps@plainfoot
```
\ps@headings headings スタイルはヘッダに見出しとページ番号を出力します。ここではヘッダにアン ダーラインを引くようにしてみました。

```
まず article の場合です。
```

```
732 %<*article|kiyou>
```
\if@twoside

```
734 \def\ps@headings{%
```

```
735 \let\@oddfoot\@empty
```

```
736 \let\@evenfoot\@empty
```
- \def\@evenhead{\if@mparswitch \hss \fi
- \underline{\hbox to \fullwidth{\textbf{\thepage}\hfil\leftmark}}%
- 739 \if@mparswitch\else \hss \fi}%

```
740 \def\@oddhead{%
```

```
741 \underline{%
```

```
742 \hbox to \fullwidth{{\rightmark}\hfil\textbf{\thepage}}}\hss}%
```

```
743 \let\@mkboth\markboth
```
744 \def\sectionmark##1{\markboth{%

```
745 \ifnum \c@secnumdepth >\z@ \thesection \hskip1\zw\fi
```

```
746 ##1}{}}%
```

```
747 \def\subsectionmark##1{\markright{%
```

```
748 \ifnum \c@secnumdepth >\@ne \thesubsection \hskip1\zw\fi
```

```
749 ##1}}%
```

```
750 }
```

```
751 \else % if not twoside
```
\def\ps@headings{%

```
753 \let\@oddfoot\@empty
```
754 \def\@oddhead{%

```
755 \underline{%
```
756 \hbox to \fullwidth{{\rightmark}\hfil\textbf{\thepage}}}\hss}%

```
757 \let\@mkboth\markboth
```

```
758 \def\sectionmark##1{\markright{%
                759 \ifnum \c@secnumdepth >\z@ \thesection \hskip1\zw\fi
                760 ##1}}}
                761 \fi
                762 %</article|kiyou>
                  次は book および report の場合です。[2011-05-10] しっぽ愛好家さん [qa:6370] のパッ
                チを取り込ませていただきました(北見さん [qa:55896] のご指摘ありがとうございます)。
                763 %<*book|report>
                764 \newif\if@omit@number
                765 \def\ps@headings{%
                766 \let\@oddfoot\@empty
                767 \let\@evenfoot\@empty
                768 \def\@evenhead{%
                769 \if@mparswitch \hss \fi
                770 \underline{\hbox to \fullwidth{\ltjsetparameter{autoxspacing={true}}
                771 \textbf{\thepage}\hfil\leftmark}}%
                772 \if@mparswitch\else \hss \fi}%
                773 \def\@oddhead{\underline{\hbox to \fullwidth{\ltjsetparameter{autoxspacing={true}}
                774 {\if@twoside\rightmark\else\leftmark\fi}\hfil\textbf{\thepage}}}\hss}%
                775 \let\@mkboth\markboth
                776 \def\chaptermark##1{\markboth{%
                777 \ifnum \c@secnumdepth >\m@ne
                778 % <br />
Yook>
<br />
\if<br />
denominatter<br />
178 %<br />
Mook>
<br />
<br />
<br />
178 %<br />
<br />
<br />
<br />
<br />
<br />
178 %<br />
<br />
<br />
<br />
<br />
<br />
<br />
<br />
<br />
<br />
<br />
                779 \if@omit@number\else
                780 \@chapapp\thechapter\@chappos\hskip1\zw
                781 \overline{f}782% <br/>book> \fi
                783 \fi
                784 ##1}{}}%
                785 \def\sectionmark##1{\markright{%
                786 \ifnum \c@secnumdepth >\z@ \thesection \hskip1\zw\fi
                787 ##1}}}%
                788 %</book|report>
                 最後は学会誌の場合です。
                789 %<*jspf>
                790 \def\ps@headings{%
                791 \def\@oddfoot{\normalfont\hfil\thepage\hfil}
                792 \def\@evenfoot{\normalfont\hfil\thepage\hfil}
                793 \def\@oddhead{\normalfont\hfil \@title \hfil}
                794 \def\@evenhead{\normalfont\hfil プラズマ・核融合学会誌 \hfil}}
                795 %</jspf>
\ps@myheadings myheadings ページスタイルではユーザが \markboth や \markright で柱を設定するた
                め,ここでの定義は非常に簡単です。
                  [2004-01-17] 渡辺徹さんのパッチを適用しました。
```

```
796 \def\ps@myheadings{%
```

```
797 \let\@oddfoot\@empty\let\@evenfoot\@empty
```

```
798 \def\@evenhead{%
799 \if@mparswitch \hss \fi%
800 \hbox to \fullwidth{\thepage\hfil\leftmark}%
801 \if@mparswitch\else \hss \fi}%
802 \def\@oddhead{%
803 \hbox to \fullwidth{\rightmark\hfil\thepage}\hss}%
804 \let\@mkboth\@gobbletwo
805 %<book|report> \let\chaptermark\@gobble
806 \let\sectionmark\@gobble
807%<!book&!report> \let\subsectionmark\@gobble
808 }
```
# <span id="page-34-0"></span>9 文書のマークアップ

#### <span id="page-34-1"></span>9.1 表題

```
\title
これらは LATEX 本体で次のように定義されています。ここではコメントアウトした形で示し
       \author
         \date
              ます。
               809 % \newcommand*{\title}[1]{\gdef\@title{#1}}
               810 % \newcommand*{\author}[1]{\gdef\@author{#1}}
               811 % \newcommand*{\date}[1]{\gdef\@date{#1}}
               812 % \date{\today}
       \etitle
某学会誌スタイルで使う英語のタイトル,英語の著者名,キーワード,メールアドレスです。
      \eauthor
     \keywords
               813 %<*jspf>
               814 \newcommand*{\etitle}[1]{\gdef\@etitle{#1}}
               815\newcommand*{\eauthor}[1]{\gdef\@eauthor{#1}}
               816 \newcommand*{\keywords}[1]{\gdef\@keywords{#1}}
               817\newcommand*{\email}[1]{\gdef\authors@mail{#1}}
               818 \newcommand*{\AuthorsEmail}[1]{\gdef\authors@mail{author's e-mail:\ #1}}
               819 %</jspf>
\plainifnotempty 従来の標準クラスでは,文書全体のページスタイルを empty にしても表題のあるページだけ
              plain になってしまうことがありました。これは \maketitle の定義中に \thispagestyle
              {plain} が入っているためです。この問題を解決するために,「全体のページスタイルが
              empty でないならこのページのスタイルを plain にする」という次の命令を作ることにし
              ます。
               820 \def\plainifnotempty{%
               821 \ifx \@oddhead \@empty
               822 \ifx \@oddfoot \@empty
               823 \else
               824 \thispagestyle{plainfoot}%
               825 \fi
               826 \else
               827 \thispagestyle{plainhead}%
               828 \fi}
```
\maketitle 表題を出力します。著者名を出力する部分は,欧文の標準クラスファイルでは \large, 和 文のものでは \Large になっていましたが,ここでは \large にしました。

> [2016-11-16] スペーシングを元の jsclasses に合わせるため, \smallskip を \jsc@smallskip に置き換えました。\smallskip のままでは nomag(\*) の場合にスケー ルしなくなり,レイアウトが変わってしまいます。

829 %<\*article|book|report|kiyou> 830 \if@titlepage 831 \newcommand{\maketitle}{% 832 \begin{titlepage}% 833 \let\footnotesize\small 834 \let\footnoterule\relax 835 \let\footnote\thanks 836 \null\vfil 837 \if@slide 838 {\footnotesize \@date}% 839 \begin{center} 840  $\mbox{\} \(1\zw)$ 841 \large 842 {\maybeblue\hrule height0\jsc@mpt depth2\jsc@mpt\relax}\par 843 \jsc@smallskip 844 \@title 845 \jsc@smallskip 846 {\maybeblue\hrule height0\jsc@mpt depth2\jsc@mpt\relax}\par  $847$   $\forall$ fill 848 {\small \@author}% 849 \end{center} 850 \else 851 \vskip 60\jsc@mpt 852 \begin{center}% 853 {\LARGE \@title \par}% 854 \vskip 3em% 855 {\large 856 \lineskip .75em 857 \begin{tabular}[t]{c}% 858 \@author 859 \end{tabular}\par}% 860 \vskip 1.5em 861 {\large \@date \par}% 862 \end{center}%  $863$  \fi 864 \par 865 \@thanks\vfil\null 866 \end{titlepage}% 867 \setcounter{footnote}{0}% 868 \global\let\thanks\relax 869 \global\let\maketitle\relax 870 \global\let\@thanks\@empty
```
871 \global\let\@author\@empty
            872 \global\let\@date\@empty
            873 \global\let\@title\@empty
            874 \global\let\title\relax
            875 \global\let\author\relax
            876 \global\let\date\relax
            877 \global\let\and\relax
            878 }%
            879 \else
            880 \newcommand{\maketitle}{\par
            881 \begingroup
            882 \renewcommand\thefootnote{\@fnsymbol\c@footnote}%
            883 \def\@makefnmark{\rlap{\@textsuperscript{\normalfont\@thefnmark}}}%
            884 \long\def\@makefntext##1{\advance\leftskip 3\zw
            885 \parindent 1\zw\noindent
            886 \llap{\@textsuperscript{\normalfont\@thefnmark}\hskip0.3\zw}##1}%
            887 \if@twocolumn
            888 \ifnum \col@number=\@ne
            889 \@maketitle
            890 \else
            891 \twocolumn[\@maketitle]%
            892 \setminusfi
            893 \else
            894 \newpage
            895 \qquad \qquad \qquad \qquad \qquad (global\@topnum\z@ % Prevents figures from going at top of page.
            896 \@maketitle
            897 \fi
            898 \plainifnotempty
            899 \@thanks
            900 \endgroup
            901 \setcounter{footnote}{0}%
            902 \global\let\thanks\relax
            903 \global\let\maketitle\relax
            904 \global\let\@thanks\@empty
            905 \global\let\@author\@empty
            906 \global\let\@date\@empty
            907 \global\let\@title\@empty
            908 \global\let\title\relax
            909 \global\let\author\relax
            910 \global\let\date\relax
            911 \global\let\and\relax
            912 }
\@maketitle 独立した表題ページを作らない場合の表題の出力形式です。
            913 \def\@maketitle{%
            914 \newpage\null
            915 \vskip 2em
            916 \begin{center}%
```
917 \let\footnote\thanks

```
918 {\LARGE \@title \par}%
919 \vskip 1.5em
920 {\large
921 \lineskip .5em
922 \begin{tabular}[t]{c}%
923 \@author
924 \end{tabular}\par}%
925 \vskip 1em
926 {\large \@date}%
927 \end{center}%
928 \par\vskip 1.5em
929 %<article|report|kiyou> \ifvoid\@abstractbox\else\centerline{\box\@abstractbox}\vskip1.5e
930 }
931 \fi
932 %</article|book|report|kiyou>
933 %<*jspf>
934 \newcommand{\maketitle}{\par
935 \begingroup
936 \renewcommand\thefootnote{\@fnsymbol\c@footnote}%
937 \def\@makefnmark{\rlap{\@textsuperscript{\normalfont\@thefnmark}}}%
938 \long\def\@makefntext##1{\advance\leftskip 3\zw
939 \parindent 1\zw\noindent
940 \llap{\@textsuperscript{\normalfont\@thefnmark}\hskip0.3\zw}##1}%
941 \twocolumn[\@maketitle]%
942 \plainifnotempty
943 \@thanks
944 \endgroup
945 \setcounter{footnote}{0}%
946 \global\let\thanks\relax
947 \global\let\maketitle\relax
948 \global\let\@thanks\@empty
949 \global\let\@author\@empty
950 \global\let\@date\@empty
951 % \global\let\@title\@empty % \@title は柱に使う
952 \global\let\title\relax
953 \global\let\author\relax
954 \global\let\date\relax
955 \global\let\and\relax
956 \ifx\authors@mail\@undefined\else{%
957 \def\@makefntext{\advance\leftskip 3\zw \parindent -3\zw}%
958 \footnotetext[0]{\itshape\authors@mail}%
959 }\fi
960 \global\let\authors@mail\@undefined}
961 \def\@maketitle{%
962 \newpage\null
963 \vskip 6em % used to be 2em
964 \begin{center}
965 \let\footnote\thanks
966 \ifx\@title\@undefined\else{\LARGE\headfont\@title\par}\fi
```

```
38
```

```
967 \lineskip .5em
968 \ifx\@author\@undefined\else
969 \vskip 1em
970 \begin{tabular}[t]{c}%
971 \@author
972 \end{tabular}\par
973 \fi
974 \ifx\@etitle\@undefined\else
975 \vskip 1em
976 {\large \@etitle \par}%
977 \fi
978 \ifx\@eauthor\@undefined\else
979 \vskip 1em
980 \begin{tabular}[t]{c}%
981 \@eauthor
982 \end{tabular}\par
983 \fi
984 \vskip 1em
985 \@date
986 \end{center}
987 \vskip 1.5em
988 \centerline{\box\@abstractbox}
989 \ifx\@keywords\@undefined\else
990 \vskip 1.5em
991 \centerline{\parbox{157\jsc@mmm}{\textsf{Keywords:}\\ \small\@keywords}}
992 \fi
993 \vskip 1.5em}
994 %</jspf>
```
# 9.2 章・節

■構成要素 \@startsection マクロは 6 個の必須引数と, オプションとして \* と 1 個の オプション引数と 1 個の必須引数をとります。

# \@startsection{名}{レベル}{字下げ}{前アキ}{後アキ}{スタイル} \*[別見出し]{見出し}

それぞれの引数の意味は次の通りです。

名 ユーザレベルコマンドの名前です(例: section)。

- レベル 見出しの深さを示す数値です (chapter=1, section=2, ...)。この数値が secnumdepth 以下のとき見出し番号を出力します。
- 字下げ 見出しの字下げ量です。
- 前アキ この値の絶対値が見出し上側の空きです。負の場合は,見出し直後の段落をインデ ントしません。
- 後アキ 正の場合は、見出しの下の空きです。負の場合は、絶対値が見出しの右の空きです

(見出しと同じ行から本文を始めます)。

スタイル 見出しの文字スタイルの設定です。

```
* この * 印がないと、見出し番号を付け、見出し番号のカウンタに1を加算します。
別見出し 目次や柱に出力する見出しです。
```
見出し 見出しです。

見出しの命令は通常 \@startsection とその最初の 6 個の引数として定義されます。

次は \@startsection の定義です。情報処理学会論文誌スタイルファイル (ipsjcommon.sty)を参考にさせていただきましたが,完全に行送りが \baselineskip の整数倍にならなくてもいいから前の行と重ならないようにしました。

```
995 \def\@startsection#1#2#3#4#5#6{%
996 \if@noskipsec \leavevmode \fi
997 \par
998 % 見出し上の空きを \@tempskipa にセットする
999 \@tempskipa #4\relax
1000 % \@afterindent は見出し直後の段落を字下げするかどうかを表すスイッチ
1001 \if@english \@afterindentfalse \else \@afterindenttrue \fi
1002 % 見出し上の空きが負なら見出し直後の段落を字下げしない
1003 \ifdim \@tempskipa <\z@
1004 \@tempskipa -\@tempskipa \@afterindentfalse
1005 \fi
1006 \if@nobreak
1007 \everypar{}%
1008 \else
1009 \addpenalty\@secpenalty
1010 % 次の行は削除
1011 % \addvspace\@tempskipa
1012 % 次の \noindent まで追加
1013 \ifdim \@tempskipa >\z@
1014 \if@slide\else
1015 \null
1016 \vspace*{-\baselineskip}%
1017 \fi
1018 \vskip\@tempskipa
1019 \fi
1020 \fi
1021 \noindent
1022 % 追加終わり
1023 \@ifstar
1024 {\@ssect{#3}{#4}{#5}{#6}}%
1025 {\@dblarg{\@sect{#1}{#2}{#3}{#4}{#5}{#6}}}}
 \@sect と \@xsect は,前のアキがちょうどゼロの場合にもうまくいくように,多少変え
てあります。
```

```
1026 \def\@sect#1#2#3#4#5#6[#7]#8{%
1027 \ifnum #2>\c@secnumdepth
1028 \let\@svsec\@empty
```

```
1029 \else
1030 \refstepcounter{#1}%
1031 \protected@edef\@svsec{\@seccntformat{#1}\relax}%
1032 \fi
1033 % 見出し後の空きを \@tempskipa にセット
1034 \@tempskipa #5\relax
1035 % 条件判断の順序を入れ換えました
1036 \ifdim \@tempskipa<\z@
1037 \def\@svsechd{%
1038 #6{\hskip #3\relax
1039 \@svsec #8}%
1040 \csname #1mark\endcsname{#7}%
1041 \addcontentsline{toc}{#1}{%
1042 \ifnum #2>\c@secnumdepth \else
1043 \protect\numberline{\csname the#1\endcsname}%
1044 \fi
1045 #7}}% 目次にフルネームを載せるなら #8
1046 \else
1047 \begingroup
1048 \interlinepenalty \@M % 下から移動
1049 #6{%
1050 \@hangfrom{\hskip #3\relax\@svsec}%
1051% \interlinepenalty \@M % 上に移動
1052 #8\@@par}%
1053 \endgroup
1054 \csname #1mark\endcsname{#7}%
1055 \addcontentsline{toc}{#1}{%
1056 \ifnum #2>\c@secnumdepth \else
1057 \protect\numberline{\csname the#1\endcsname}%
1058 \fi
1059 #7}% 目次にフルネームを載せるならここは #8
1060 \fi
1061 \@xsect{#5}}
```
二つ挿入した \everyparhook のうち後者が \paragraph 類の後で2回実行され, それ 以降は前者が実行されます。

[2011-10-05 LTJ] LuaTFX-ja では \everyparhook は不要なので削除。

[2016-07-28] slide オプションと twocolumn オプションを同時に指定した場合の罫線の 位置を微調整しました。

```
1062 \def\@xsect#1{%
```
% 見出しの後ろの空きを \@tempskipa にセット

```
1064 \@tempskipa #1\relax
```

```
1065 % 条件判断の順序を変えました
```
\ifdim \@tempskipa<\z@

```
1067 \@nobreakfalse
```

```
1068 \global\@noskipsectrue
```

```
1069 \everypar{%
```

```
1070 \if@noskipsec
```

```
1071 \global\@noskipsecfalse
1072 {\setbox\z@\lastbox}%
1073 \clubpenalty\@M
1074 \begingroup \@svsechd \endgroup
1075 \unskip
1076 \@tempskipa #1\relax
1077 \hskip -\@tempskipa\ltjfakeparbegin
1078 \else
1079 \clubpenalty \@clubpenalty
1080 \everypar{}%
1081 \fi}%
1082 \else
1083 \par \nobreak
1084 \vskip \@tempskipa
1085 \@afterheading
1086 \fi
1087 \if@slide
1088 {\vskip\if@twocolumn-5\jsc@mpt\else-6\jsc@mpt\fi
1089 \maybeblue\hrule height0\jsc@mpt depth1\jsc@mpt
1090 \vskip\if@twocolumn 4\jsc@mpt\else 7\jsc@mpt\fi\relax}%
1091 \fi
1092 \par % 2000-12-18
1093 \ignorespaces}
1094 \def\@ssect#1#2#3#4#5{%
1095 \@tempskipa #3\relax
1096 \ifdim \@tempskipa<\z@
1097 \def\@svsechd{#4{\hskip #1\relax #5}}%
1098 \else
1099 \begingroup
1100 #4{%
1101 \Changfrom{\hskip #1}%
1102 \interlinepenalty \@M #5\@@par}%
1103 \endgroup
1104 \fi
1105 \@xsect{#3}}
```
### ■柱関係の命令

```
\chaptermark
     \sectionmark
  \subsectionmark
\subsubsectionmark
   \paragraphmark
\subparagraphmark
                  \...mark の形の命令を初期化します(第 8 節参照)。\chaptermark 以外は LATEX 本体で
                  定義済みです。
                  1106 \newcommand*\chaptermark[1]{}
                   1107 % \newcommand*{\sectionmark}[1]{}
                   1108 % \newcommand*{\subsectionmark}[1]{}
                  1109 % \newcommand*{\subsubsectionmark}[1]{}
                  1110 % \newcommand*{\paragraphmark}[1]{}
                   1111 % \newcommand*{\subparagraphmark}[1]{}
```

```
■カウンタの定義
```

```
\c@secnumdepth secnumdepth は第何レベルの見出しまで番号を付けるかを決めるカウンタです。
                 1112 %<!book&!report>\setcounter{secnumdepth}{3}
                 1113 %<book|report>\setcounter{secnumdepth}{2}
      \c@chapter
見出し番号のカウンタです。\newcounter の第 1 引数が新たに作るカウンタです。これは
      \c@section
第 2 引数が増加するたびに 0 に戻されます。第 2 引数は定義済みのカウンタです。
   \c@subsection
1114 \newcounter{part}
\c@subsubsection
    \c@paragraph
 \c@subparagraph
1118 \newcounter{subsection}[section]
                 1115 %<book|report>\newcounter{chapter}
                 1116 %<book|report>\newcounter{section}[chapter]
                1117 %<!book&!report>\newcounter{section}
                 1119 \newcounter{subsubsection}[subsection]
                 1120 \newcounter{paragraph}[subsubsection]
                 1121 \newcounter{subparagraph}[paragraph]
        \thepart カウンタの値を出力する命令 \the 何々 を定義します。
     \thechapter
     \thesection
  \thesubsection
\thesubsubsection
   \theparagraph
\thesubparagraph
                   カウンタを出力するコマンドには次のものがあります。
                      \arabic {COUNTER} 1, 2, 3, ...
                      \roman{COUNTER} i, ii, iii, …
                      \Roman{COUNTER} I, II, III, …
                      \alph{COUNTER} a, b, c, …
                      \Alph{COUNTER} A, B, C, …
                      \kappaiansuji{COUNTER} \Rightarrow \exists, \exists, ...
                   以下ではスペース節約のため @ の付いた内部表現を多用しています。
                 1122 \renewcommand{\thepart}{\@Roman\c@part}
                 1123 %<!book&!report>% \renewcommand{\thesection}{\@arabic\c@section}
                 1124 %<!book&!report>\renewcommand{\thesection}{\presectionname\@arabic\c@section\postsectionname}
                 1125 %<!book&!report>\renewcommand{\thesubsection}{\@arabic\c@section.\@arabic\c@subsection}
                 1126 %<*book|report>
                 1127 \renewcommand{\thechapter}{\@arabic\c@chapter}
                 1128\renewcommand{\thesection}{\thechapter.\@arabic\c@section}
                 1129 \renewcommand{\thesubsection}{\thesection.\@arabic\c@subsection}
                 1130 %</book|report>
                 1131 \renewcommand{\thesubsubsection}{%
                 1132 \thesubsection.\@arabic\c@subsubsection}
                 1133 \renewcommand{\theparagraph}{%
                 1134 \thesubsubsection.\@arabic\c@paragraph}
                 1135 \renewcommand{\thesubparagraph}{%
                 1136 \theparagraph.\@arabic\c@subparagraph}
       \@chapapp
       \@chappos
                 \@chapapp の初期値は \prechaptername(第)です。
                   \@chappos の初期値は \postchaptername(章)です。
                   \appendix は \@chapapp を \appendixname に,\@chappos を空に再定義します。
                   [2003-03-02] \@secapp は外しました。
                 1137 %<br/>book|report>\newcommand{\@chapapp}{\prechaptername}
```

```
43
```
1138 %<book|report>\newcommand{\@chappos}{\postchaptername}

■前付,本文,後付 本のうち章番号があるのが「本文」、それ以外が「前付」「後付」です。 \frontmatter ページ番号をローマ数字にし,章番号を付けないようにします。 [2017-03-05] \frontmatter と \mainmatter の 2 つの命令は、改丁または改ページした 後で \pagenumbering{...} でノンブルを 1 にリセットします。長い間 \frontmatter は openany のときに単なる改ページとしていましたが,これではノンブルをリセットする際に 偶奇逆転が起こる場合がありました。openany かどうかに依らず奇数ページまで繰るように 修正することで,問題を解消しました。実は, LATFX の標準クラスでは 1998 年に修正され ていた問題です (コミュニティ版 pLATFX の標準クラス 2017/03/05 も参照)。 1139 %<\*book> 1140 \newcommand\frontmatter{% 1141 \pltx@cleartooddpage 1142 \@mainmatterfalse 1143 \pagenumbering{roman}} \mainmatter ページ番号を算用数字にし,章番号を付けるようにします。 1144 \newcommand\mainmatter{% 1145 \pltx@cleartooddpage 1146 \@mainmattertrue 1147 \pagenumbering{arabic}} \backmatter 章番号を付けないようにします。ページ番号の付け方は変わりません。 1148 \newcommand\backmatter{% 1149 \if@openleft 1150 \cleardoublepage 1151 \else\if@openright 1152 \cleardoublepage 1153 \else 1154 \clearpage 1155  $\tilde{1}$ 1156 \@mainmatterfalse} 1157 %</book> ■部 \part 新しい部を始めます。 \secdef を使って見出しを定義しています。このマクロは二つの引数をとります。 \secdef{星なし}{星あり}

- 星なし \* のない形の定義です。
- 星あり \* のある形の定義です。

\secdef は次のようにして使います。

```
\def\chapter { ... \secdef \CMDA \CMDB }
          \def\CMDA [#1]#2{....} % \chapter[...]{...} の定義
          \def\CMDB #1{....} % \chapter*{...} の定義
         まず book と report のクラス以外です。
       1158 %<*!book&!report>
       1159 \newcommand\part{%
       1160 \if@noskipsec \leavevmode \fi
       1161 \par
       1162 \addvspace{4ex}%
       1163 \if@english \@afterindentfalse \else \@afterindenttrue \fi
       1164 \secdef\@part\@spart}
       1165 %</!book&!report>
         book および report クラスの場合は,少し複雑です。
       1166 %<*book|report>
       1167 \newcommand\part{%
       1168 \if@openleft
       1169 \cleardoublepage
       1170 \else\if@openright
       1171 \cleardoublepage
       1172 \else
       1173 \clearpage
       1174 \fi\fi
       1175 \thispagestyle{empty}% 欧文用標準スタイルでは plain
       1176 \if@twocolumn
       1177 \onecolumn
       1178 \@restonecoltrue
       1179 \else
       1180 \@restonecolfalse
       1181 \fi
       1182 \null\sqrt{il}1183 \secdef\@part\@spart}
       1184 %</book|report>
\@part 部の見出しを出力します。\bfseries を \headfont に変えました。
        book および report クラス以外では secnumdepth が −1 より大きいとき部番号を付け
       ます。
       1185 %<*!book&!report>
       1186 \def\@part[#1]#2{%
       1187 \ifnum \c@secnumdepth >\m@ne
       1188 \refstepcounter{part}%
       1189 \addcontentsline{toc}{part}{%
       1190 \prepartname\thepart\postpartname\hspace{1\zw}#1}%
       1191 \else
       1192 \addcontentsline{toc}{part}{#1}%
       1193 \fi
       1194 \markboth{}{}%
```

```
1195 {\parindent\z@
```

```
1196 \raggedright
1197 \interlinepenalty \@M
1198 \normalfont
1199 \ifnum \c@secnumdepth >\m@ne
1200 \Large\headfont\prepartname\thepart\postpartname
1201 \par\nobreak
1202 \fi
1203 \huge \headfont #2%
1204 \markboth{}{}\par}%
1205 \nobreak
1206 \vskip 3ex
1207 \@afterheading}
1208 %</!book&!report>
```

```
book および report クラスでは secnumdepth が −2 より大きいとき部番号を付けます。
```

```
1209 %<*book|report>
1210 \def\@part[#1]#2{%
1211 \ifnum \c@secnumdepth >-2\relax
1212 \refstepcounter{part}%
1213 \addcontentsline{toc}{part}{%
1214 \prepartname\thepart\postpartname\hspace{1\zw}#1}%
1215 \else
1216 \addcontentsline{toc}{part}{#1}%
1217 \fi
1218 \markboth{}{}%
1219 {\centering
1220 \interlinepenalty \@M
1221 \normalfont
1222 \ifnum \c@secnumdepth >-2\relax
1223 \huge\headfont \prepartname\thepart\postpartname
1224 \par\vskip20\jsc@mpt
1225 \fi
1226 \Huge \headfont #2\par}%
1227 \@endpart}
1228 %</book|report>
```
\@spart 番号を付けない部です。

```
1229 %<*!book&!report>
1230 \def\@spart#1{{%
1231 \parindent \z@ \raggedright
1232 \interlinepenalty \@M
1233 \normalfont
1234 \huge \headfont #1\par}%
1235 \nobreak
1236 \vskip 3ex
1237 \@afterheading}
1238 %</!book&!report>
1239 %<*book|report>
1240 \def\@spart#1{{%
```

```
1241 \centering
1242 \interlinepenalty \@M
1243 \normalfont
1244 \Huge \headfont #1\par}%
1245 \@endpart}
1246 %</book|report>
```

```
\@endpart \@part と \@spart の最後で実行されるマクロです。両面印刷のときは白ページを追加しま
      す。二段組のときには,二段組に戻します。
```
[2016-12-13] openany のときには白ページが追加されるのは変なので,その場合は追加し ないようにしました。このバグは LATEX では classes.dtx v1.4b (2000/05/19) で修正されて います。

```
1247 %<*book|report>
1248 \def\@endpart{\vfil\newpage
1249 \if@twoside
1250 \if@openleft %% added (2017/02/24)
1251 \null\thispagestyle{empty}\newpage
1252 \else\if@openright %% added (2016/12/13)
1253 \null\thispagestyle{empty}\newpage
1254 \fi\fi %% added (2016/12/13, 2017/02/24)
1255 \fi
1256 \if@restonecol
1257 \twocolumn
1258 \fi}
1259 %</book|report>
```
## ■章

```
\chapter 章の最初のページスタイルは,全体が empty でなければ plain にします。また,\@topnum
         を 0 にして,章見出しの上に図や表が来ないようにします。
         1260 %<*book|report>
         1261 \newcommand{\chapter}{%
         1262 \if@openleft\cleardoublepage\else
         1263 \if@openright\cleardoublepage\else\clearpage\fi\fi
         1264 \plainifnotempty % \overline{\pi}: \thispagestyle{plain}
         1265 \global\@topnum\z@
         1266 \if@english \@afterindentfalse \else \@afterindenttrue \fi
         1267 \secdef
         1268 {\@omit@numberfalse\@chapter}%
         1269 {\@omit@numbertrue\@schapter}}
\@chapter 章見出しを出力します。secnumdepth が 0 以上かつ \@mainmatter が真のとき章番号を出
         力します。
         1270 \def\@chapter[#1]#2{%
         1271 \ifnum \c@secnumdepth >\m@ne
         1272 %<br/>book> \if@mainmatter
         1273 \refstepcounter{chapter}%
```

```
1274 \typeout{\@chapapp\thechapter\@chappos}%
                  1275 \addcontentsline{toc}{chapter}%
                  1276 {\protect\numberline
                  1277 % {\if@english\thechapter\else\@chapapp\thechapter\@chappos\fi}%
                  1278 {\@chapapp\thechapter\@chappos}%
                  1279 #1}%
                  1280 %<br/>book> \else\addcontentsline{toc}{chapter}{#1}\fi
                  1281 \else
                  1282 \addcontentsline{toc}{chapter}{#1}%
                  1283 \fi
                  1284 \chaptermark{#1}%
                  1285 \addtocontents{lof}{\protect\addvspace{10\jsc@mpt}}%
                  1286 \addtocontents{lot}{\protect\addvspace{10\jsc@mpt}}%
                  1287 \if@twocolumn
                  1288 \@topnewpage[\@makechapterhead{#2}]%
                  1289 \else
                  1290 \@makechapterhead{#2}%
                  1291 \@afterheading
                  1292 \fi}
 \@makechapterhead 実際に章見出しを組み立てます。\bfseries を \headfont に変えました。
                  1293 \def\@makechapterhead#1{%
                  1294 \vspace*{2\Cvs}% 欧文は 50pt
                  1295 {\parindent \z@ \raggedright \normalfont
                  1296 \ifnum \c@secnumdepth >\m@ne
                  1297 %<book>
\if@mainmatter
                  1298 \huge\headfont \@chapapp\thechapter\@chappos
                  1299 \par\nobreak
                  1300 \vskip \Cvs % 欧文は 20pt
                  1301 %<br />book> \fi
                  1302 \qquad \text{if}1303 \interlinepenalty\@M
                  1304 \Huge \headfont #1\par\nobreak
                  1305 \vskip 3\Cvs}} % 欧文は 40pt
       \@schapter \chapter*{...} コマンドの本体です。\chaptermark を補いました。
                  1306 \def\@schapter#1{%
                  1307 \chaptermark{#1}%
                  1308 \if@twocolumn
                  1309 \@topnewpage[\@makeschapterhead{#1}]%
                  1310 \else
                  1311 \@makeschapterhead{#1}\@afterheading
                  1312 \fi}
\@makeschapterhead 番号なしの章見出しです。
                  1313 \def\@makeschapterhead#1{%
                  1314 \vspace*{2\Cvs}% 欧文は 50pt
                  1315 {\parindent \z@ \raggedright
                  1316 \normalfont
```

```
1317 \interlinepenalty\@M
1318 \Huge \headfont #1\par\nobreak
1319 \vskip 3\Cvs}} % 欧文は 40pt
1320 %</book|report>
```
## ■下位レベルの見出し

```
\section 欧文版では \@startsection の第 4 引数を負にして最初の段落の字下げを禁止しています
              が,和文版では正にして字下げするようにしています。
                段組のときはなるべく左右の段が狂わないように工夫しています。
              1321 \if@twocolumn
              1322 \newcommand{\section}{%
              1323 %<jspf>\ifx\maketitle\relax\else\maketitle\fi
              1324 \@startsection{section}{1}{\z@}%
              1325 %<!kiyou> {0.6\Cvs}{0.4\Cvs}%
              1326 %<kiyou> {\Cvs}{0.5\Cvs}%
              1327 % {\normalfont\large\headfont\@secapp}}
              1328 {\normalfont\large\headfont\raggedright}}
              1329 \else
              1330 \newcommand{\section}{%
              1331 \if@slide\clearpage\fi
              1332 \@startsection{section}{1}{\z@}%
              1333 {\Cvs \@plus.5\Cdp \@minus.2\Cdp}% 前アキ
              1334 {.5\Cvs \@plus.3\Cdp}% 後アキ
              1335 % {\normalfont\Large\headfont\@secapp}}
              1336 {\normalfont\Large\headfont\raggedright}}
              1337 \fi
  \subsection 同上です。
              1338 \if@twocolumn
              1339 \newcommand{\subsection}{\@startsection{subsection}{2}{\z@}%
              1340 {\z@}{\if@slide .4\Cvs \else \z@ \fi}%
              1341 {\normalfont\normalsize\headfont}}
              1342 \else
              1343 \newcommand{\subsection}{\@startsection{subsection}{2}{\z@}%
              1344 {\Cvs \@plus.5\Cdp \@minus.2\Cdp}% 前アキ
              1345 {.5\Cvs \@plus.3\Cdp}% 後アキ
              1346 {\normalfont\large\headfont}}
              1347 \fi
\subsubsection [2016-07-22] slide オプション指定時に \subsubsection の文字列と罫線が重なる問題に
              対処しました (forum:1982)。
              1348 \if@twocolumn
              1349 \newcommand{\subsubsection}{\@startsection{subsubsection}{3}{\z@}%
              1350 {\z0} {\z@}{\if@slide .4\Cvs \else \z@ \fi}%
              1351 {\normalfont\normalsize\headfont}}
              1352 \else
              1353 \newcommand{\subsubsection}{\@startsection{subsubsection}{3}{\z@}%
```

```
1354 {\Cvs \@plus.5\Cdp \@minus.2\Cdp}%
               1355 {\if@slide .5\Cvs \@plus.3\Cdp \else \z@ \fi}%
               1356 {\normalfont\normalsize\headfont}}
               1357 \fi
     \paragraph
見出しの後ろで改行されません。
\jsParagraphMark
                 [2016-11-16] 従来は \paragraph の最初に出るマークを「■」に固定していましたが,こ
               のマークを変更可能にするため \jsParagraphMark というマクロに切り出しました。これ
               で,たとえば
                 \renewcommand{\jsParagraphMark}{★}
               とすれば「★」に変更できますし、マークを空にすることも容易です。なお、某学会クラス
               では従来どおりマークは付きません。
               1358 %<!jspf>\newcommand{\jsParagraphMark}{■}
               1359 \if@twocolumn
               1360 \newcommand{\paragraph}{\@startsection{paragraph}{4}{\z@}%
               1361 {\z@}{\if@slide .4\Cvs \else -1\zw\fi}% 改行せず 1\zw のアキ
               1362 % < jspf> {\normalfont\normalsize\headfont}}
               1363 %<!jspf> {\normalfont\normalsize\headfont\jsParagraphMark}}
               1364 \else
               1365 \newcommand{\paragraph}{\@startsection{paragraph}{4}{\z@}%
               1366 {0.5\Cvs \@plus.5\Cdp \@minus.2\Cdp}%
               1367 {\if@slide .5\Cvs \@plus.3\Cdp \else -1\zw\fi}% 改行せず 1\zw のアキ
               1368 % < jspf> {\normalfont\normalsize\headfont}}
               1369 %<!jspf> {\normalfont\normalsize\headfont\jsParagraphMark}}
               1370 \fi
  \subparagraph 見出しの後ろで改行されません。
               1371 \if@twocolumn
               1372 \newcommand{\subparagraph}{\@startsection{subparagraph}{5}{\z@}%
               1373 {\zeta\{\i\{0s\ide .4\Cvs \@plus .3\Cdp \else $-1\zw[t]\}\n1374 {\normalfont\normalsize\headfont}}
               1375 \else
```

```
1376 \newcommand{\subparagraph}{\@startsection{subparagraph}{5}{\z@}%
1377 {\zeta}{\iota}.5\Cvs \@plus.3\Cdp \else -1\zw\fi}%
1378 {\normalfont\normalsize\headfont}}
1379 \fi
```
#### 9.3 リスト環境

第 k レベルのリストの初期化をするのが \@listk です  $(k = i, ii, iii, iv)$ 。\@listk は \leftmargin を \leftmargink に設定します。

\leftmargini 二段組であるかないかに応じてそれぞれ 2em,2.5em でしたが,ここでは全角幅の 2 倍にし ました。

[2002-05-11] 3\zw に変更しました。

```
[2005-03-19] 二段組は 2\zw に戻しました。
               1380 \if@slide
               1381 \setlength\leftmargini{1\zw}
               1382 \else
               1383 \if@twocolumn
               1384 \setlength\leftmargini{2\zw}
               1385 \else
               1386 \setlength\leftmargini{3\zw}
               1387 \fi
               1388 \fi
   \leftmarginii ii,iii,iv は \labelsep とそれぞれ '(m)','vii.', 'M.' の幅との和より大きくすること
  \leftmarginiii
になっています。ここでは全角幅の整数倍に丸めました。
   \leftmarginiv
1389 \if@slide
   \leftmarginv
   \leftmarginvi
               1390 \setlength\leftmarginii {1\zw}
               1391 \setlength\leftmarginiii{1\zw}
               1392 \setlength\leftmarginiv {1\zw}
               1393 \setlength\leftmarginv {1\zw}
               1394 \setlength\leftmarginvi {1\zw}
               1395 \else
               1396 \setlength\leftmarginii {2\zw}
               1397 \setlength\leftmarginiii{2\zw}
               1398 \setlength\leftmarginiv {2\zw}
               1399 \setlength\leftmarginv {1\zw}
               1400 \setlength\leftmarginvi {1\zw}
               1401 \fi
      \labelsep
\labelsep はラベルと本文の間の距離です。\labelwidth はラベルの幅です。これは二分
     \labelwidth
に変えました。
               1402 \setlength \labelsep {0.5\zw} % .5em
               1403 \setlength \labelwidth{\leftmargini}
               1404 \addtolength\labelwidth{-\labelsep}
     \partopsep リスト環境の前に空行がある場合,\parskip と \topsep に \partopsep を加えた値だけ
               縦方向の空白ができます。0 に改変しました。
               1405 \setlength\partopsep{\z@} % {2\p@ \@plus 1\p@ \@minus 1\p@}
\@beginparpenalty
リストや段落環境の前後,リスト項目間に挿入されるペナルティです。
 \@endparpenalty
1406 \@beginparpenalty -\@lowpenalty
   \@itempenalty
               1407 \@endparpenalty -\@lowpenalty
               1408 \@itempenalty -\@lowpenalty
        \@listi
\@listi は \leftmargin,\parsep,\topsep,\itemsep などのトップレベルの定義を
        \@listI
します。この定義は,フォントサイズコマンドによって変更されます(たとえば \small の
               中では小さい値に設定されます)。このため、\normalsize がすべてのパラメータを戻せる
               ように、\@listI で \@listi のコピーを保存します。元の値はかなり複雑ですが、ここで
```
は簡素化してしまいました。特に最初と最後に行送りの半分の空きが入るようにしてありま

```
す。アスキーの標準スタイルではトップレベルの itemize, enumerate 環境でだけ最初と
最後に行送りの半分の空きが入るようになっていました。
```

```
[2004-09-27] \topsep のグルー ^{+0.2}_{-0.1} \baselineskip を思い切って外しました。
```

```
1409 \def\@listi{\leftmargin\leftmargini
1410 \parsep \zeta1411 \topsep 0.5\baselineskip
1412 \itemsep \z@ \relax}
1413 \let\@listI\@listi
```

```
念のためパラメータを初期化します(実際には不要のようです)。
```
1414 \@listi

\@listii 第 2〜6 レベルのリスト環境のパラメータの設定です。

```
\@listiii
1415 \def\@listii{\leftmargin\leftmarginii
\begin{tabular}{cc} \hline\texttt{\\Qlistiv} & \texttt{1416} \end{tabular}\@listv
\@listvi
                \labelwidth\leftmarginii \advance\labelwidth-\labelsep
          1417 \topsep \z@
          1418 \parsep \z@
               \itemsep\parsep}
          1420 \def\@listiii{\leftmargin\leftmarginiii
          1421 \labelwidth\leftmarginiii \advance\labelwidth-\labelsep
          1422 \topsep \z@
          1423 \parsep \z@
          1424 \itemsep\parsep}
          1425 \def\@listiv {\leftmargin\leftmarginiv
          1426 \labelwidth\leftmarginiv
          1427 \advance\labelwidth-\labelsep}
          1428 \def\@listv {\leftmargin\leftmarginv
          1429 \labelwidth\leftmarginv
          1430 \advance\labelwidth-\labelsep}
          1431 \def\@listvi {\leftmargin\leftmarginvi
          1432 \labelwidth\leftmarginvi
          1433 \advance\labelwidth-\labelsep}
```
■enumerate 環境 enumerate 環境はカウンタ enumi, enumii, enumiii, enumiv を使 います。enumn は第 n レベルの番号です。

```
\theenumi 出力する番号の書式を設定します。これらは L⁄IFEX 本体(1t1ists.dtx 参照)で定義済み
  \theenumii
ですが,ここでは表し方を変えています。\@arabic,\@alph,\@roman,\@Alph はそれぞ
 \theenumiii れ算用数字,小文字アルファベット,小文字ローマ数字,大文字アルファベットで番号を出
  \theenumiv
力する命令です。
           1434 \renewcommand{\theenumi}{\@arabic\c@enumi}
           1435 \renewcommand{\theenumii}{\@alph\c@enumii}
           1436\renewcommand{\theenumiii}{\@roman\c@enumiii}
           1437 \renewcommand{\theenumiv}{\@Alph\c@enumiv}
 \labelenumi
enumerate 環境の番号を出力する命令です。第 2 レベル以外は最後に欧文のピリオドが付
\labelenumii
きますが,これは好みに応じて取り払ってください。第 2 レベルの番号のかっこは和文用に
\labelenumiii
```
\labelenumiv

```
換え,その両側に入る余分なグルーを \inhibitglue で取り除いています。
         1438 \newcommand{\labelenumi}{\theenumi.}
          1439 \newcommand{\labelenumii}{\inhibitglue (\theenumii) \inhibitglue}
         1440 \newcommand{\labelenumiii}{\theenumiii.}
         1441 \newcommand{\labelenumiv}{\theenumiv.}
\p@enumii
\p@enumn は \ref コマンドで enumerate 環境の第 n レベルの項目が参照されるときの書
\p@enumiii
式です。これも第 2 レベルは和文用かっこにしました。
\p@enumiv
         1442 \renewcommand{\p@enumii}{\theenumi}
```

```
1443\renewcommand{\p@enumiii}{\theenumi\inhibitglue(\theenumii) }
1444 \renewcommand{\p@enumiv}{\p@enumiii\theenumiii}
```
#### ■itemize 環境

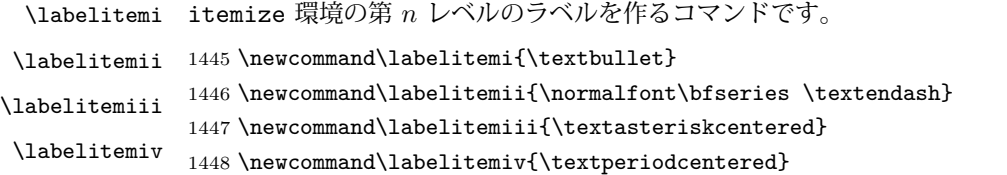

#### ■ description 環境

description 本来の description 環境では、項目名が短いと、説明部分の頭がそれに引きずられて左に 出てしまいます。これを解決した新しい description の実装です。 1449 \newenvironment{description}{% 1450 \list{}{% 1451 \labelwidth=\leftmargin 1452 \labelsep=1\zw 1453 \advance \labelwidth by -\labelsep 1454 \let \makelabel=\descriptionlabel}}{\endlist}

\descriptionlabel description 環境のラベルを出力するコマンドです。好みに応じて #1 の前に適当な空き (たとえば \hspace{1\zw})を入れるのもいいと思います。 1455 \newcommand\*\descriptionlabel[1]{\normalfont\headfont #1\hfil}

#### ■概要

abstract 概要(要旨,梗概)を出力する環境です。book クラスでは各章の初めにちょっとしたことを 書くのに使います。titlepage オプション付きの article クラスでは、独立したページに 出力されます。abstract 環境は元は quotation 環境で作られていましたが,quotation 環境の右マージンをゼロにしたので、list 環境で作り直しました。

JSPF スタイルでは実際の出力は \maketitle で行われます。

1456 %<\*book> \newenvironment{abstract}{% \begin{list}{}{% \listparindent=1\zw

```
1460 \itemindent=\listparindent
1461 \rightmargin=0pt
1462 \leftmargin=5\zw}\item[]}{\end{list}\vspace{\baselineskip}}
1463 %</book>
1464 %<*article|report|kiyou>
1465 \newbox\@abstractbox
1466 \if@titlepage
1467 \newenvironment{abstract}{%
1468 \titlepage
1469 \null\vfil
1470 \@beginparpenalty\@lowpenalty
1471 \begin{center}%
1472 \headfont \abstractname
1473 \@endparpenalty\@M
1474 \end{center}}%
1475 {\par\vfil\null\endtitlepage}
1476 \else
1477 \newenvironment{abstract}{%
1478 \if@twocolumn
1479 \ifx\maketitle\relax
1480 \section*{\abstractname}%
1481 \else
1482 \global\setbox\@abstractbox\hbox\bgroup
1483 \begin{minipage}[b]{\textwidth}
1484 \small\parindent1\zw
1485 \begin{center}%
1486 {\headfont \abstractname\vspace{-.5em}\vspace{\z@}}%
1487 \end{center}%
1488 \list{}{%
1489 \listparindent\parindent
1490 \itemindent \listparindent
1491 \rightmargin \leftmargin}%
1492 \item\relax
1493 \setminusfi
1494 \else
1495 \small
1496 \begin{center}%
1497 {\headfont \abstractname\vspace{-.5em}\vspace{\z@}}%
1498 \end{center}%
1499 \list{}{%
1500 \listparindent\parindent
1501 \itemindent \listparindent
1502 \rightmargin \leftmargin}%
1503 \item\relax
1504 \fi}{\if@twocolumn
1505 \ifx\maketitle\relax
1506 \else
1507 \endlist\end{minipage}\egroup
1508 \fi
```

```
1509 \else
1510 \endlist
1511 \fi}
1512 \fi
1513 %</article|report|kiyou>
1514 %<*jspf>
1515 \newbox\@abstractbox
1516 \newenvironment{abstract}{%
1517 \global\setbox\@abstractbox\hbox\bgroup
1518 \begin{minipage}[b]{157\jsc@mmm}{\sffamily Abstract}\par
1519 \small
1520 \if@english \parindent6\jsc@mmm \else \parindent1\zw \fi}%
1521 {\end{minipage}\egroup}
1522 %</jspf>
```
#### ■キーワード

```
keywords キーワードを準備する環境です。実際の出力は \maketitle で行われます。
         1523 %<*jspf>
         1524 %\newbox\@keywordsbox
         1525 %\newenvironment{keywords}{%
         1526 % \global\setbox\@keywordsbox\hbox\bgroup
         1527 % \begin{minipage}[b]{157\jsc@mmm}{\sffamily Keywords:}\par
         1528 % \small\parindent0\zw}%
         1529 % {\end{minipage}\egroup}
         1530 %</jspf>
```
## ■verse 環境

```
verse 詩のための verse 環境です。
      1531 \newenvironment{verse}{%
      1532 \let \\=\@centercr
      1533 \list{}{%
      1534 \itemsep \z@
      1535 \itemindent -2\zu % \overline{\pi}: -1.5em
      1536 \listparindent\itemindent
      1537 \rightmargin \z@
      1538 \advance\leftmargin 2\zw}% 元: 1.5em
      1539 \item\relax}{\endlist}
```
#### ■quotation 環境

quotation 段落の頭の字下げ量を 1.5em から \parindent に変えました。また、右マージンを 0 にし ました。 \newenvironment{quotation}{% \list{}{% \listparindent\parindent \itemindent\listparindent

```
1544 \rightmargin \z@}%
1545 \item\relax}{\endlist}
```
#### ■quote 環境

```
quote quote 環境は,段落がインデントされないことを除き,quotation 環境と同じです。
        1546 \newenvironment{quote}%
        1547 {\list{}{\rightmargin\z@}\item\relax}{\endlist}
        ■定理など ltthm.dtx 参照。たとえば次のように定義します。
          \newtheorem{definition}{定義}
          \newtheorem{axiom}{公理}
          \newtheorem{theorem}{定理}
          [2001-04-26] 定理の中はイタリック体になりましたが,これでは和文がゴシック体になっ
        てしまうので,\itshape を削除しました。
          [2009-08-23] \bfseries を \headfont に直し,\labelsep を 1\zw にし,括弧を全角
        にしました。
        1548 \def\@begintheorem#1#2{\trivlist\labelsep=1\zw
        1549 \item[\hskip \labelsep{\headfont #1\ #2}]}
        1550 \def\@opargbegintheorem#1#2#3{\trivlist\labelsep=1\zw
        1551 \item[\hskip \labelsep{\headfont #1\ #2 (#3) }]}
titlepage タイトルを独立のページに出力するのに使われます。
          [2017-02-24] コミュニティ版 pLATFX の標準クラス 2017/02/15 に合わせて, book クラス
        でタイトルを必ず奇数ページに送るようにしました。といっても,横組クラスしかありませ
        んでしたので、従来の挙動は何も変わっていません。また、book 以外の場合のページ番号の
        リセットもコミュニティ版 pLATEX の標準クラス 2017/02/15 に合わせましたが、こちらも
        片面印刷あるいは独立のタイトルページを作らないクラスばかりでしたので,従来の挙動は
        何も変わらずに済みました。
        1552 \newenvironment{titlepage}{%
        1553 %<br/>book> \pltx@cleartooddpage %% 2017-02-24
        1554 \if@twocolumn
        1555 \@restonecoltrue\onecolumn
        1556 \else
        1557 \@restonecolfalse\newpage
        1558 \fi
        1559 \thispagestyle{empty}%
        1560 \ifodd\c@page\setcounter{page}\@ne\else\setcounter{page}\z@\fi
        1561 }%
        1562 {\if@restonecol\twocolumn \else \newpage \fi
        1563 \if@twoside\else
        1564 \setcounter{page}\@ne
        1565 \fi}
```

```
■付録
```

```
\appendix 本文と付録を分離するコマンドです。
          1566 %<*!book&!report>
          1567 \newcommand{\appendix}{\par
          1568 \setcounter{section}{0}%
          1569 \setcounter{subsection}{0}%
          1570 \gdef\presectionname{\appendixname}%
          1571 \gdef\postsectionname{}%
          1572 % \gdef\thesection{\@Alph\c@section}% [2003-03-02]
          1573 \gdef\thesection{\presectionname\@Alph\c@section\postsectionname}%
          1574 \gdef\thesubsection{\@Alph\c@section.\@arabic\c@subsection}}
          1575 %</!book&!report>
          1576 %<*book|report>
          1577 \newcommand{\appendix}{\par
          1578 \setcounter{chapter}{0}%
          1579 \setcounter{section}{0}%
          1580 \gdef\@chapapp{\appendixname}%
          1581 \gdef\@chappos{}%
          1582 \gdef\thechapter{\@Alph\c@chapter}}
          1583 %</book|report>
```
# 9.4 パラメータの設定

## ■array と tabular 環境

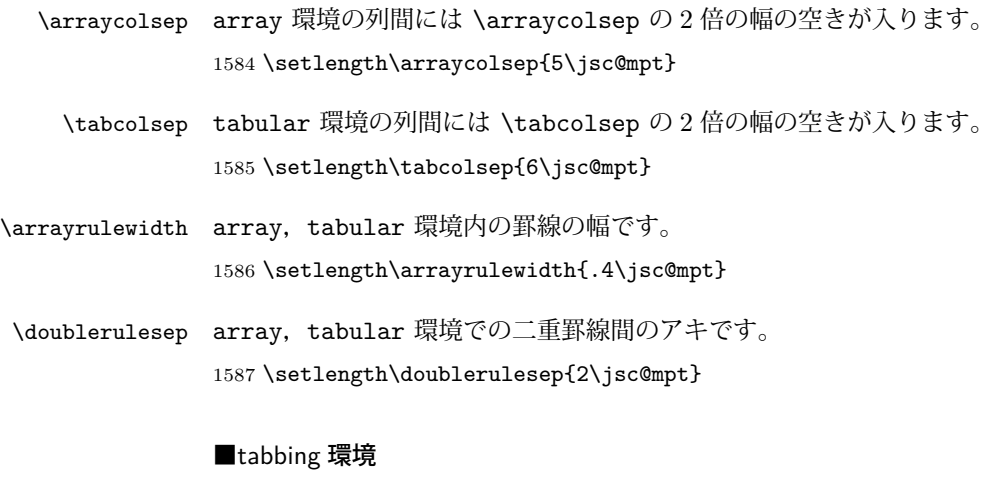

\tabbingsep \' コマンドで入るアキです。 1588 \setlength\tabbingsep{\labelsep}

### ■minipage 環境

\@mpfootins minipage 環境の脚注の \skip\@mpfootins は通常のページの \skip\footins と同じ働 きをします。 1589 \skip\@mpfootins = \skip\footins

#### ■framebox 環境

\fboxsep \fbox,\framebox で内側のテキストと枠との間の空きです。

\fboxrule \fbox,\framebox の罫線の幅です。 1590 \setlength\fboxsep{3\jsc@mpt} 1591 \setlength\fboxrule{.4\jsc@mpt}

### ■equation と eqnarray 環境

\theequation 数式番号を出力するコマンドです。

1592 %<!book&!report>\renewcommand \theequation {\@arabic\c@equation} %<\*book|report> \@addtoreset{equation}{chapter} \renewcommand\theequation {\ifnum \c@chapter>\z@ \thechapter.\fi \@arabic\c@equation} %</book|report>

\jot eqnarray の行間に余分に入るアキです。デフォルトの値をコメントアウトして示しておき ます。

1598 % \setlength\jot{3pt}

\@eqnnum 数式番号の形式です。デフォルトの値をコメントアウトして示しておきます。

\inhibitglue(\theequation)\inhibitglue のように和文かっこを使うことも可能 です。

1599 % \def\@eqnnum{(\theequation)}

amsmath パッケージを使う場合は \tagform@ を次のように修正します。 1600 % \def\tagform@#1{\maketag@@@{(\ignorespaces#1\unskip\@@italiccorr)}}

# 9.5 フロート

タイプ TYPE のフロートオブジェクトを扱うには、次のマクロを定義します。

\fps@TYPE フロートを置く位置(float placement specifier)です。 \ftype@TYPE フロートの番号です。2 の累乗(1,2,4,…)でなければなりません。 \ext@TYPE フロートの目次を出力するファイルの拡張子です。 \fnum@TYPE キャプション用の番号を生成するマクロです。 \@makecaption(num)(text) キャプションを出力するマクロです。(num) は \fnum@... の生成する番号, (text) はキャプションのテキストです。テキストは適当な幅の \parbox に入ります。

#### ■figure 環境

\c@figure 図番号のカウンタです。

```
\thefigure 図番号を出力するコマンドです。
            1601 %<*!book&!report>
            1602 \newcounter{figure}
            1603 \renewcommand \thefigure {\@arabic\c@figure}
            1604 %</!book&!report>
            1605 %<*book|report>
            1606 \newcounter{figure}[chapter]
            1607 \renewcommand \thefigure
            1608 {\ifnum \c@chapter>\z@ \thechapter.\fi \@arabic\c@figure}
            1609 %</book|report>
 \fps@figure
figure のパラメータです。\figurename の直後に ~ が入っていましたが,ここでは外し
\ftype@figure
ました。
 \ext@figure 1610 \def\fps@figure{tbp}
\fnum@figure
            1611 \def\ftype@figure{1}
            1612 \def\ext@figure{lof}
            1613 \def\fnum@figure{\figurename\nobreak\thefigure}
      figure
* 形式は段抜きのフロートです。
     figure*
            1614 \newenvironment{figure}%
            1615 {\@float{figure}}%
            1616 <br>
{\end@float}
            1617 \newenvironment{figure*}%
            1618 {\@dblfloat{figure}}%
            1619 {\end@dblfloat}
            ■table 環境
    \c@table
表番号カウンタと表番号を出力するコマンドです。アスキー版では \thechapter. が
   \thetable
\thechapter{}・になっていますが,ここではオリジナルのままにしています。
            1620 %<*!book&!report>
            1621 \newcounter{table}
            1622 \renewcommand\thetable{\@arabic\c@table}
            1623 %</!book&!report>
            1624 %<*book|report>
            1625 \newcounter{table}[chapter]
            1626 \renewcommand \thetable
            1627 {\ifnum \c@chapter>\z@ \thechapter.\fi \@arabic\c@table}
            1628 %</book|report>
  \fps@table
table のパラメータです。\tablename の直後に ~ が入っていましたが,ここでは外しま
\ftype@table
した。
  \ext@table
 \fnum@table
            1629 \def\fps@table{tbp}
            1630 \def\ftype@table{2}
            1631 \def\ext@table{lot}
            1632 \def\fnum@table{\tablename\nobreak\thetable}
       table
* は段抜きのフロートです。
     table*
```

```
1633 \newenvironment{table}%
1634 {\@float{table}}%
1635 {\end@float}
1636 \newenvironment{table*}%
1637 {\@dblfloat{table}}%
1638 {\end@dblfloat}
```
# 9.6 キャプション

\@makecaption \caption コマンドにより呼び出され,実際にキャプションを出力するコマンドです。第 1 引数はフロートの番号,第2引数はテキストです。

\abovecaptionskip \belowcaptionskip それぞれキャプションの前後に挿入されるスペースです。\belowcaptionskip が 0 になっ ていましたので,キャプションを表の上につけた場合にキャプションと表がくっついてしま うのを直しました。 1639 \newlength\abovecaptionskip

```
1640 \newlength\belowcaptionskip
1641 \setlength\abovecaptionskip{5\jsc@mpt} % 元: 10\p@
1642\setlength\belowcaptionskip{5\jsc@mpt} % 元: 0\p@
```
実際のキャプションを出力します。オリジナルと異なり,文字サイズを \small にし,キャ プションの幅を 2cm 狭くしました。

```
[2003-11-05] ロジックを少し変えてみました。
```
[2015-05-26] listings パッケージを使うときにtitle を指定すると次のエラーが出るの を修正。

! Missing number, treated as zero.

```
1643 % <*! jspf>
1644 % \long\def\@makecaption#1#2{{\small
1645 % \advance\leftskip10\jsc@mmm
1646 % \advance\rightskip10\jsc@mmm
1647 % \vskip\abovecaptionskip
1648 % \sbox\@tempboxa{#1{\hskip1\zw}#2}%
1649 % \ifdim \wd\@tempboxa >\hsize
1650 % #1{\hskip1\zw}#2\par
1651 % \else
1652 % \global \@minipagefalse
1653 % \hb@xt@\hsize{\hfil\box\@tempboxa\hfil}%
1654 \% \fi
1655 % \vskip\belowcaptionskip}}
1656 \long\def\@makecaption#1#2{{\small
1657 \advance\leftskip .0628\linewidth
1658 \advance\rightskip .0628\linewidth
1659 \vskip\abovecaptionskip
1660 \sbox\@tempboxa{#1{\hskip1\zw}#2}%
1661 \ifdim \wd\@tempboxa <\hsize \centering \fi
```

```
1662 #1{\hskip1\zw}#2\par
1663 \vskip\belowcaptionskip}}
1664 %</! jspf>
1665 %<*jspf>
1666 \long\def\@makecaption#1#2{%
1667 \vskip\abovecaptionskip
1668 \sbox\@tempboxa{\small\sffamily #1\quad #2}%
1669 \ifdim \wd\@tempboxa >\hsize
1670 {\small\sffamily
1671 \list{#1}{%
1672 \renewcommand{\makelabel}[1]{##1\hfil}
1673 \itemsep \zQ
1674 \itemindent \z@
1675 \labelsep \z@
1676 \labelwidth 11\jsc@mmm
1677 \listparindent\z@
1678 \leftmargin 11\jsc@mmm}\item\relax #2\endlist}
1679 \else
1680 \global \@minipagefalse
1681 \hb@xt@\hsize{\hfil\box\@tempboxa\hfil}%
1682 \fi
1683 \vskip\belowcaptionskip}
1684 %</jspf>
```
# 10 フォントコマンド

ここでは LATEX 2.09 で使われていたコマンドを定義します。これらはテキストモードと数 式モードのどちらでも動作します。これらは互換性のためのもので,できるだけ \text... と \math... を使ってください。

[2016-07-15] KOMA-Script 中の \scr@DeclareOldFontCommand に倣い,これらの命令 を使うときには警告を発することにしました。

[2016-07-16] 警告を最初の一回だけ発することにしました。また,例外的に警告を出さな いようにするスイッチも付けます。

\if@jsc@warnoldfontcmd

 $\ell$ @jsc@warnoldfontcmdexception 1685 \newif\if@jsc@warnoldfontcmd \@jsc@warnoldfontcmdtrue \newif\if@jsc@warnoldfontcmdexception \@jsc@warnoldfontcmdexceptionfalse

#### \jsc@DeclareOldFontCommand

```
1689 \newcommand*{\jsc@DeclareOldFontCommand}[3]{%
1690 \DeclareOldFontCommand{#1}{%
1691 \jsc@warnoldfontcmd{#1}#2%
1692 }{%
1693 \jsc@warnoldfontcmd{#1}#3%
```

```
1694 }%
      1695 }
      1696 \DeclareRobustCommand*{\jsc@warnoldfontcmd}[1]{%
      1697 \if@jsc@warnoldfontcmdexception\else\if@jsc@warnoldfontcmd
      1698 \ClassWarning{\jsc@clsname}{%
      1699 deprecated old font command `\string#1' used.\MessageBreak
      1700 You should note, that since 1994 LaTeX2e provides a\MessageBreak
      1701 new font selection scheme called NFSS2 with several\MessageBreak
      1702 new, combinable font commands. This \jsc@clsname\MessageBreak
      1703 class has defined the old font commands like\MessageBreak
      1704 `\string#1' only for compatibility%
      1705 }%
      1706 \global\@jsc@warnoldfontcmdfalse
      1707 \tilde{i}1708 }
 \mc
フォントファミリを変更します。
 \gt 1709\jsc@DeclareOldFontCommand{\mc}{\normalfont\mcfamily}{\mathmc}
\mathbf{x}\sqrt{\text{sf}}\tt
1713 \jsc@DeclareOldFontCommand{\tt}{\normalfont\ttfamily}{\mathtt}
     \label{thm:main} $$ 1710 \jsc@Dec1are@IdFontCommand{\gt{t}-\normalfont\gtfamily}{\mathcal{t} \widetilde{t} \widetilde{t}1711\jsc@DeclareOldFontCommand{\rm}{\normalfont\rmfamily}{\mathrm}
     1712\jsc@DeclareOldFontCommand{\sf}{\normalfont\sffamily}{\mathsf}
\bf ボールドシリーズにします。通常のミーディアムシリーズに戻すコマンドは \mdseries
      です。
      1714 \jsc@DeclareOldFontCommand{\bf}{\normalfont\bfseries}{\mathbf}
 \it
フォントシェイプを変えるコマンドです。斜体とスモールキャップスは数式中では何もしま
 \sl
せん(警告メッセージを出力します)。通常のアップライト体に戻すコマンドは \upshape
 \sc
です。
      1715\jsc@DeclareOldFontCommand{\it}{\normalfont\itshape}{\mathit}
      1716 \jsc@DeclareOldFontCommand{\sl}{\normalfont\slshape}{\@nomath\sl}
      1717 \jsc@DeclareOldFontCommand{\sc}{\normalfont\scshape}{\@nomath\sc}
\cal
数式モード以外では何もしません(警告を出します)。
\mit
1718 \DeclareRobustCommand*{\cal}{\@fontswitch\relax\mathcal}
      1719 \DeclareRobustCommand*{\mit}{\@fontswitch\relax\mathnormal}
```
# 11 相互参照

# 11.1 目次の類

\section コマンドは .toc ファイルに次のような行を出力します。

\contentsline{section}{タイトル}{ページ}

たとえば \section に見出し番号が付く場合,上の「タイトル」は

### \numberline{番号}{見出し}

となります。この「番号」は \thesection コマンドで生成された見出し番号です。 figure 環境の \caption コマンドは .lof ファイルに次のような行を出力します。

\contentsline{figure}{\numberline{番号}{キャプション}{ページ}

この「番号」は \thefigure コマンドで生成された図番号です。

table 環境も同様です。

\contentsline{...} は \l@... というコマンドを実行するので、あらかじめ \l@chapter,\l@section,\l@figure などを定義しておかなければなりません。これ らの多くは \@dottedtocline コマンドを使って定義します。これは

\@dottedtocline{レベル}{インデント}{幅}{タイトル}{ページ}

という書式です。

- レベル この値が tocdepth 以下のときだけ出力されます。\chapter はレベル 0,\section はレベル 1,等々です。
- インデント 左側の字下げ量です。
- 幅 「タイトル」に \numberline コマンドが含まれる場合,節番号が入る箱の幅です。
- \@pnumwidth ページ番号の入る箱の幅です。
- \@tocrmarg 右マージンです。\@tocrmarg ≥ \@pnumwidth とします。
	- \@dotsep 点の間隔です(単位 mu)。
- \c@tocdepth 目次ページに出力する見出しレベルです。元は article で 3,その他で 2 でしたが,ここ では一つずつ減らしています。
	- 1720 \newcommand\@pnumwidth{1.55em}
	- 1721 \newcommand\@tocrmarg{2.55em}
	- 1722 \newcommand\@dotsep{4.5}
	- 1723 %<!book&!report>\setcounter{tocdepth}{2}
	- 1724 %<br />book|report>\setcounter{tocdepth}{1}

#### ■目次

\tableofcontents 目次を生成します。

\jsc@tocl@width [2013-12-30] \prechaptername などから見積もった目次のラベルの長さです。(by ts) 1725 \newdimen\isc@tocl@width 1726 \newcommand{\tableofcontents}{% 1727 %<\*book|report> 1728 \settowidth\jsc@tocl@width{\headfont\prechaptername\postchaptername}% 1729 \settowidth\@tempdima{\headfont\appendixname}% 1730 \ifdim\jsc@tocl@width<\@tempdima \setlength\jsc@tocl@width{\@tempdima}\fi 1731 \ifdim\jsc@tocl@width<2\zw \divide\jsc@tocl@width by 2 \advance\jsc@tocl@width 1\zw\fi

```
1732 \if@twocolumn
           1733 \@restonecoltrue\onecolumn
           1734 \else
           1735 \@restonecolfalse
           1736 \fi
           1737 \chapter*{\contentsname}%
           1738 \@mkboth{\contentsname}{}%
           1739 %</book|report>
           1740 %<*!book&!report>
           1741 \settowidth\jsc@tocl@width{\headfont\presectionname\postsectionname}%
           1742 \settowidth\@tempdima{\headfont\appendixname}%
           1743 \ifdim\jsc@tocl@width<\@tempdima\relax\setlength\jsc@tocl@width{\@tempdima}\fi
           1744 \ifdim\jsc@tocl@width<2\zw \divide\jsc@tocl@width by 2 \advance\jsc@tocl@width 1\zw\fi
           1745 \section*{\contentsname}%
           1746 \@mkboth{\contentsname}{\contentsname}%
           1747 %</!book&!report>
           1748 \@starttoc{toc}%
           1749 %<book|report> \if@restonecol\twocolumn\fi
           1750 }
  \l@part 部の目次です。
           1751 \newcommand*{\l@part}[2]{%
           1752 \ifnum \c@tocdepth >-2\relax
           1753 %<!book&!report> \addpenalty\@secpenalty
           1754 %<book|report> \addpenalty{-\@highpenalty}%
           1755 \addvspace{2.25em \@plus\jsc@mpt}%
           1756 \begingroup
           1757 \parindent \z@
           1758 % \@pnumwidth should be \@tocrmarg
           1759 % \rightskip \@pnumwidth
           1760 \rightskip \@tocrmarg
           1761 \parfillskip -\rightskip
           1762 {\leavevmode
           1763 \large \headfont
           1764 \setlength\@lnumwidth{4\zw}%
           1765 #1\hfil \hb@xt@\@pnumwidth{\hss #2}}\par
           1766 \nobreak
           1767 % <br />book|report> \global\@nobreaktrue
           1768 %<br/>book|report> \everypar{\global\@nobreakfalse\everypar{}}%
           1769 \endgroup
           1770 \fi}
\l@chapter 章の目次です。\@lnumwidth を 4.683\zw に増やしました。
             [2013-12-30] \@lnumwidth を \jsc@tocl@width から決めるようにしてみました。(by
           ts)
           1771 %<*book|report>
           1772 \newcommand*{\l@chapter}[2]{%
           1773 \ifnum \c@tocdepth >\m@ne
           1774 \addpenalty{-\@highpenalty}%
```

```
1775 \addvspace{1.0em \@plus\jsc@mpt}
```

```
1776 % \vskip 1.0em \@plus\p@ % book.cls では↑がこうなっている
```
- 1777 \begingroup
- 1778 \parindent\z@
- 1779 % \rightskip\@pnumwidth
- 1780 \rightskip\@tocrmarg
- 1781 \parfillskip-\rightskip
- 1782 \leavevmode\headfont
- 1783 %\if@english\setlength\@lnumwidth{5.5em}\else\setlength\@lnumwidth{4.683\zw}\fi
- 1784 \setlength\@lnumwidth{\jsc@tocl@width}\advance\@lnumwidth 2.683\zw
- 1785 \advance\leftskip\@lnumwidth \hskip-\leftskip
- 1786 #1\nobreak\hfil\nobreak\hbox to\@pnumwidth{\hss#2}\par
- 1787 \penalty\@highpenalty
- 1788 \endgroup
- 1789 \fi}
- 1790 %</book|report>

```
\l@section 節の目次です。
```
1791 %<\*!book&!report> 1792 \newcommand\*{\l@section}[2]{% 1793 \ifnum \c@tocdepth >\z@ 1794 \addpenalty{\@secpenalty}% 1795 \addvspace{1.0em \@plus\jsc@mpt}% 1796 \begingroup 1797 \parindent\z@ 1798 % \rightskip\@pnumwidth 1799 \rightskip\@tocrmarg 1800 \parfillskip-\rightskip 1801 \leavevmode\headfont 1802 %\setlength\@lnumwidth{4\zw}% 元 1.5em [2003-03-02] 1803 \setlength\@lnumwidth{\jsc@tocl@width}\advance\@lnumwidth 2\zw 1804 \advance\leftskip\@lnumwidth \hskip-\leftskip 1805 #1\nobreak\hfil\nobreak\hbox to\@pnumwidth{\hss#2}\par 1806 \endgroup 1807 \fi}

```
1808 %</!book&!report>
```
インデントと幅はそれぞれ 1.5em,2.3em でしたが,1\zw,3.683\zw に変えました。 1809 %<book|report> % \newcommand\*{\l@section}{\@dottedtocline{1}{1\zw}{3.683\zw}} [2013-12-30] 上のインデントは \jsc@tocl@width から決めるようにしました。(by ts)

\l@subsection \l@subsubsection \l@paragraph \l@subparagraph さらに下位レベルの目次項目の体裁です。あまり使ったことがありませんので,要修正かも しれません。 [2013-12-30] ここも \jsc@tocl@width から決めるようにしてみました。(by ts) 1810 %<\*!book&!report> 1811 % \newcommand\*{\l@subsection} {\@dottedtocline{2}{1.5em}{2.3em}}

```
1812 % \newcommand*{\l@subsubsection}{\@dottedtocline{3}{3.8em}{3.2em}}
```

```
1813 % \newcommand*{\l@paragraph} {\@dottedtocline{4}{7.0em}{4.1em}}
```

```
1814 % \newcommand*{\l@subparagraph} {\@dottedtocline{5}{10em}{5em}}
           1815 %
           1816 % \newcommand*{\l@subsection} {\@dottedtocline{2}{1\zw}{3\zw}}
           1817 % \newcommand*{\l@subsubsection}{\@dottedtocline{3}{2\zw}{3\zw}}
           1818 % \newcommand*{\l@paragraph} {\@dottedtocline{4}{3\zw}{3\zw}}
           1819 % \newcommand*{\l@subparagraph} {\@dottedtocline{5}{4\zw}{3\zw}}
           1820 %
           1821 \newcommand*{\l@subsection}{%
           1822 \@tempdima\jsc@tocl@width \advance\@tempdima -1\zw
           1823 \@dottedtocline{2}{\@tempdima}{3\zw}}
           1824 \newcommand*{\l@subsubsection}{%
           1825 \@tempdima\jsc@tocl@width \advance\@tempdima 0\zw
           1826 \@dottedtocline{3}{\@tempdima}{4\zw}}
           1827 \newcommand*{\l@paragraph}{%
           1828 \@tempdima\jsc@tocl@width \advance\@tempdima 1\zw
           1829 \@dottedtocline{4}{\@tempdima}{5\zw}}
           1830 \newcommand*{\l@subparagraph}{%
           1831 \@tempdima\jsc@tocl@width \advance\@tempdima 2\zw
           1832 \@dottedtocline{5}{\@tempdima}{6\zw}}
           1833 %</!book&!report>
           1834 %<*book|report>
           1835 % \newcommand*{\l@subsection} {\@dottedtocline{2}{3.8em}{3.2em}}
           1836 % \newcommand*{\l@subsubsection}{\@dottedtocline{3}{7.0em}{4.1em}}
           1837 % \newcommand*{\l@paragraph} {\@dottedtocline{4}{10em}{5em}}
           1838 % \newcommand*{\l@subparagraph} {\@dottedtocline{5}{12em}{6em}}
           1839 \newcommand*{\l@section}{%
           1840 \@tempdima\jsc@tocl@width \advance\@tempdima -1\zw
           1841 \@dottedtocline{1}{\@tempdima}{3.683\zw}}
           1842 \newcommand*{\l@subsection}{%
           1843 \@tempdima\jsc@tocl@width \advance\@tempdima 2.683\zw
           1844 \@dottedtocline{2}{\@tempdima}{3.5\zw}}
           1845 \newcommand*{\l@subsubsection}{%
           1846 \@tempdima\jsc@tocl@width \advance\@tempdima 6.183\zw
           1847 \@dottedtocline{3}{\@tempdima}{4.5\zw}}
           1848 \newcommand*{\l@paragraph}{%
           1849 \@tempdima\jsc@tocl@width \advance\@tempdima 10.683\zw
           1850 \@dottedtocline{4}{\@tempdima}{5.5\zw}}
           1851 \newcommand*{\l@subparagraph}{%
           1852 \@tempdima\jsc@tocl@width \advance\@tempdima 16.183\zw
           1853 \@dottedtocline{5}{\@tempdima}{6.5\zw}}
           1854 %</book|report>
\numberline
欧文版 LATEX では \numberline{...} は幅 \@tempdima の箱に左詰めで出力する命令で
\@lnumwidth
          すが, アスキー版では \@tempdima の代わりに \@lnumwidth という変数で幅を決めるよう
           に再定義しています。後続文字が全角か半角かでスペースが変わらないように \hspace を
           入れておきました。
           1855 \newdimen\@lnumwidth
```

```
1856 \def\numberline#1{\hb@xt@\@lnumwidth{#1\hfil}\hspace{0pt}}
```
\@dottedtocline LATEX 本体(ltsect.dtx 参照)での定義と同じですが,\@tempdima を \@lnumwidth に \jsTocLine 変えています。

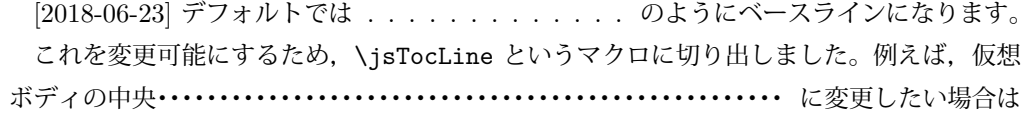

\renewcommand{\jsTocLine}{\leaders \hbox {\hss  $\thinspace \$ 

```
とします。
1857 \def\jsTocLine{\leaders\hbox{%
1858 $\m@th \mkern \@dotsep mu\hbox{.}\mkern \@dotsep mu$}\hfill}
1859 \def\@dottedtocline#1#2#3#4#5{\ifnum #1>\c@tocdepth \else
1860 \vskip \z@ \@plus.2\jsc@mpt
1861 {\leftskip #2\relax \rightskip \@tocrmarg \parfillskip -\rightskip
1862 \parindent #2\relax\@afterindenttrue
1863 \interlinepenalty\@M
1864 \leavevmode
1865 \@lnumwidth #3\relax
1866 \advance\leftskip \@lnumwidth \null\nobreak\hskip -\leftskip
1867 {#4}\nobreak
1868 \jsTocLine \nobreak\hb@xt@\@pnumwidth{%
1869 \hfil\normalfont \normalcolor #5}\par}\fi}
```
#### ■図目次と表目次

```
\listoffigures 図目次を出力します。
               1870 \newcommand{\listoffigures}{%
               1871 %<*book|report>
               1872 \if@twocolumn\@restonecoltrue\onecolumn
               1873 \else\@restonecolfalse\fi
               1874 \chapter*{\listfigurename}%
               1875 \@mkboth{\listfigurename}{}%
               1876 %</book|report>
               1877 %<*!book&!report>
               1878 \section*{\listfigurename}%
               1879 \@mkboth{\listfigurename}{\listfigurename}%
               1880 %</!book&!report>
               1881 \@starttoc{lof}%
               1882 %<book|report> \if@restonecol\twocolumn\fi
               1883 }
    \l@figure 図目次の項目を出力します。
               1884 \newcommand*{\l@figure}{\@dottedtocline{1}{1\zw}{3.683\zw}}
 \listoftables 表目次を出力します。
               1885 \newcommand{\listoftables}{%
               1886 %<*book|report>
               1887 \if@twocolumn\@restonecoltrue\onecolumn
```

```
1888 \else\@restonecolfalse\fi
1889 \chapter*{\listtablename}%
1890 \@mkboth{\listtablename}{}%
1891 %</book|report>
1892 %<*!book&!report>
1893 \section*{\listtablename}%
1894 \@mkboth{\listtablename}{\listtablename}%
1895 %</!book&!report>
1896 \@starttoc{lot}%
1897 %<book|report> \if@restonecol\twocolumn\fi
1898 }
```
\l@table 表目次は図目次と同じです。 1899 \let\l@table\l@figure

## 11.2 参考文献

```
\bibindent オープンスタイルの参考文献で使うインデント幅です。元は 1.5em でした。
         1900 \newdimen\bibindent
         1901 \setlength\bibindent{2\zw}
```
thebibliography 参考文献リストを出力します。

```
[2016-07-16] LATFX 2.09 で使われていたフォントコマンドの警告を、文献スタイル(.bst)
ではよく \bf がいまだに用いられることが多いため,thebibliography 環境内では例外的
に出さないようにしました。
```

```
1902 \newenvironment{thebibliography}[1]{%
1903 \global\@jsc@warnoldfontcmdexceptiontrue
1904 \global\let\presectionname\relax
1905 \global\let\postsectionname\relax
1906 %<article|jspf> \section*{\refname}\@mkboth{\refname}{\refname}%
1907 %<*kiyou>
1908 \vspace{1.5\baselineskip}
1909 \subsubsection*{\refname}\@mkboth{\refname}{\refname}%
1910 \vspace{0.5\baselineskip}
1911 %</kiyou>
1912 %<br/>book|report> \chapter*{\bibname}\@mkboth{\bibname}{}%
1913 %<br/>book|report> \addcontentsline{toc}{chapter}{\bibname}%
1914 \list{\@biblabel{\@arabic\c@enumiv}}%
1915 {\settowidth\labelwidth{\@biblabel{#1}}%
1916 \leftmargin\labelwidth
1917 \advance\leftmargin\labelsep
1918 \@openbib@code
1919 \usecounter{enumiv}%
1920 \let\p@enumiv\@empty
1921 \renewcommand\theenumiv{\@arabic\c@enumiv}}%
1922 %<kiyou> \small
1923 \sloppy
```
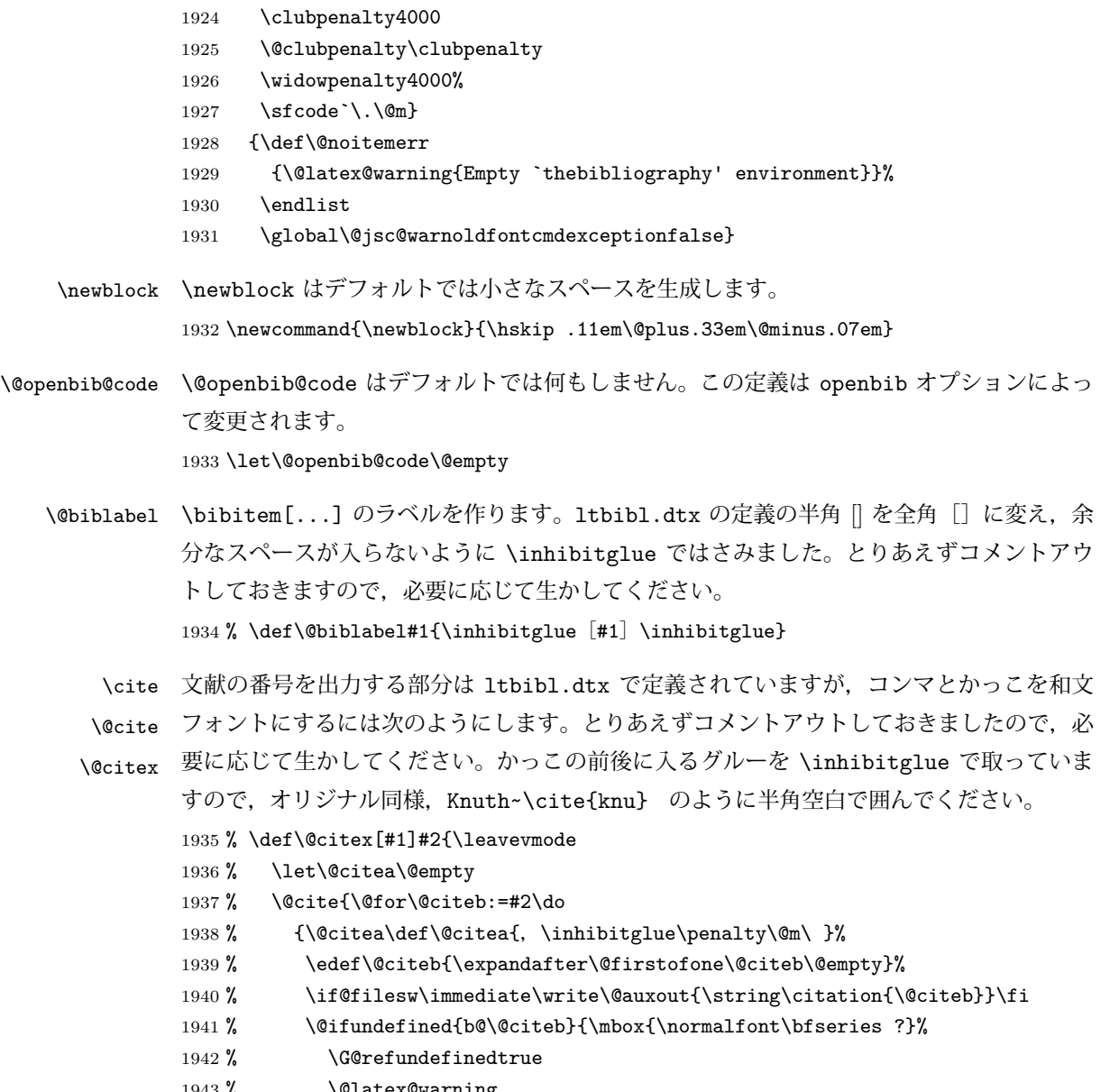

- 1943 % \@latex@warning
- 1944 % {Citation `\@citeb' on page \thepage \space undefined}}
- 1945 % {\@cite@ofmt{\csname b@\@citeb\endcsname}}}}{#1}}

```
1946 % \def\@cite#1#2{\inhibitglue [{#1\if@tempswa , #2\fi}] \inhibitglue}
```
引用番号を上ツキの 1) のようなスタイルにするには次のようにします。\cite の先頭に \unskip を付けて先行のスペース(~ も)を帳消しにしています。

```
1947 % \DeclareRobustCommand\cite{\unskip
```
1948 % \@ifnextchar [{\@tempswatrue\@citex}{\@tempswafalse\@citex[]}}

1949 % \def\@cite#1#2{\$^{\hbox{\scriptsize{#1\if@tempswa

1950 %, \inhibitglue\ #2\fi}) }}\$}

## 11.3 索引

```
theindex 2〜3 段組の索引を作成します。最後が偶数ページのときにマージンがずれる現象を直しまし
        た(Thanks: 藤村さん)。
        1951 \newenvironment{theindex}{% 索引を 3 段組で出力する環境
        1952 \if@twocolumn
        1953 \onecolumn\@restonecolfalse
        1954 \else
        1955 \clearpage\@restonecoltrue
        1956 \fi
        1957 \columnseprule.4pt \columnsep 2\zw
        1958 \ifx\multicols\@undefined
        1959 %<br/>book|report> \twocolumn[\@makeschapterhead{\indexname}%
        1960 %<br/>book|report> \addcontentsline{toc}{chapter}{\indexname}]%
        1961 %<!book&!report> \def\presectionname{}\def\postsectionname{}%
        1962 %<!book&!report> \twocolumn[\section*{\indexname}]%
        1963 \else
        1964 \ifdim\textwidth<\fullwidth
        1965 \setlength{\evensidemargin}{\oddsidemargin}
        1966 \setlength{\textwidth}{\fullwidth}
        1967 \setlength{\linewidth}{\fullwidth}
        1968 %<br/>book|report> \begin{multicols}{3}[\chapter*{\indexname}%
        1969 %<br/>book|report> \addcontentsline{toc}{chapter}{\indexname}]</
        1970 %<!book&!report> \def\presectionname{}\def\postsectionname{}%
        1971 %<!book&!report> \begin{multicols}{3}[\section*{\indexname}]%
        1972 \else
        1973 %<br/>book|report> \begin{multicols}{2}[\chapter*{\indexname}%
        1974 %<br/>book|report> \addcontentsline{toc}{chapter}{\indexname}]<
        1975 %<!book&!report> \def\presectionname{}\def\postsectionname{}%
        1976 %<!book&!report> \begin{multicols}{2}[\section*{\indexname}]%
        1977 \tilde{i}1978 \fi
        1979 %<book|report> \@mkboth{\indexname}{}%
        1980 %<!book&!report> \@mkboth{\indexname}{\indexname}%
        1981 \plainifnotempty % \thispagestyle{plain}
        1982 \parindent\z@
        1983 \parskip\z@ \@plus .3\jsc@mpt\relax
        1984 \let\item\@idxitem
        1985 \raggedright
        1986 \footnotesize\narrowbaselines
        1987 }{
        1988 \ifx\multicols\@undefined
        1989 \if@restonecol\onecolumn\fi
        1990 \else
        1991 \end{multicols}
        1992 \fi
        1993 \clearpage
```
1994 }

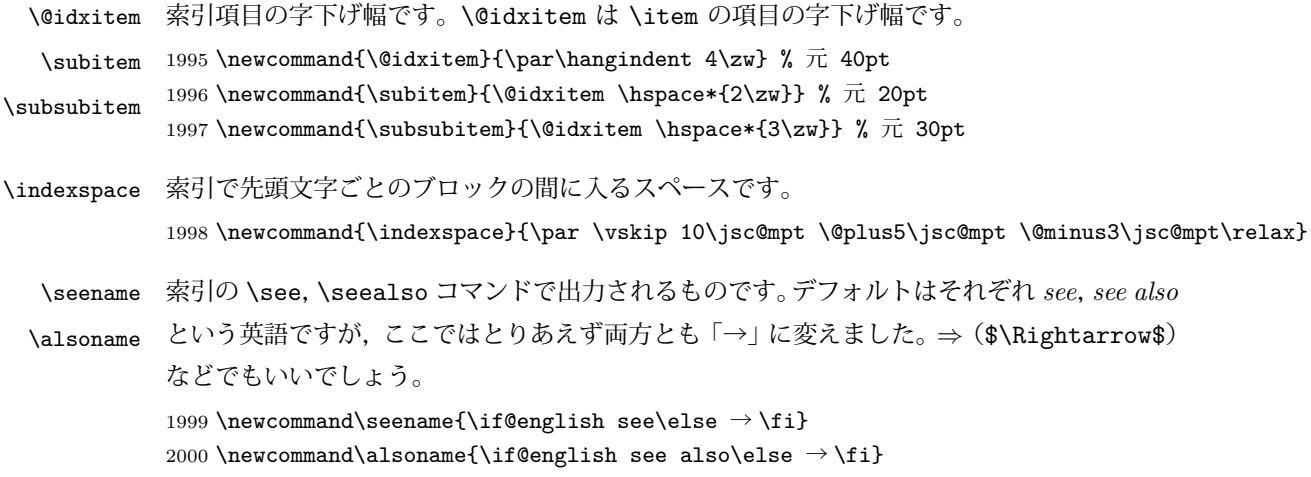

# 11.4 脚注

\footnote 和文の句読点・閉じかっこ類の直後で用いた際に余分なアキが入るのを防ぐため, \footnotemark \inhibitglue を入れることにします。

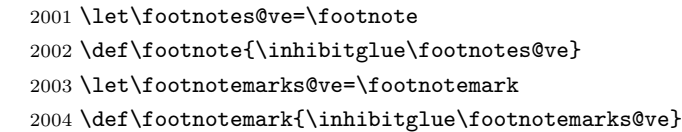

\@makefnmark 脚注番号を付ける命令です。ここでは脚注番号の前に記号 ∗ を付けています。「注 1」の形式に するには \textasteriskcentered を注 \kern0.1em にしてください。\@xfootnotenext と合わせて,もし脚注番号が空なら記号も出力しないようにしてあります。 [2002-04-09] インプリメントの仕方を変えたため消しました。

> [2013-04-23] 新しい pTFX では脚注番号のまわりにスペースが入りすぎることを防ぐた め,北川さんのパッチ [qa:57090] を取り込みました。

[2013-05-14] plcore.ltx に倣った形に書き直しました (Thanks: 北川さん)。

- [2014-07-02 LTJ] \ifydir を使わない形に書換えました。
- [2016-07-11] コミュニティ版 pLATFX の変更に追随しました (Thanks: 角藤さん)。

[2016-08-27 LTJ] 結果的に \@makefnmark の定義が LuaTFX-ja 本体 (lltjcore.sty) 中の ものと全く同じになっていたので、削除します.

\thefootnote 脚注番号に \* 印が付くようにしました。ただし,番号がゼロのときは \* 印も脚注番号も付 きません。

> [2003-08-15] \textasteriskcentered ではフォントによって下がりすぎるので変更しま した。

> [2016-10-08] TODO: 脚注番号が newtxtext や newpxtext の使用時におかしくなってし まいます。これらのパッケージは内部で \thefootnote を再定義していますので、気になる

```
場合はパッケージを読み込むときに defaultsups オプションを付けてください (qa:57284,
             qa:57287)。
             2005 \def\thefootnote{\ifnum\c@footnote>\z@\leavevmode\lower.5ex\hbox{*}\@arabic\c@footnote\fi}
               「注1」の形式にするには次のようにしてください。
             2006 % \def\thefootnote{\ifnum\c@footnote>\z@ 注 \kern0.1\zw\@arabic\c@footnote\fi}
\footnoterule 本文と脚注の間の罫線です。
             2007 \renewcommand{\footnoterule}{%
             2008 \kern-3\jsc@mpt
             2009 \hrule width .4\columnwidth height 0.4\jsc@mpt
             2010 \kern 2.6\jsc@mpt}
  \c@footnote 脚注番号は章ごとにリセットされます。
               [2018-03-11] \next などいくつかの内部命令を \jsc@... 付きのユニークな名前にしま
             した。
             2011 %<br/>book|report>\@addtoreset{footnote}{chapter}
\@footnotetext 脚注で \verb が使えるように改変してあります。Jeremy Gibbons, TFX and TUG NEWS,
             Vol. 2, No. 4 (1993), p. 9)
               [2018-03-11] \next などいくつかの内部命令を \jsc@... 付きのユニークな名前にしま
             した。
             2012 \long\def\@footnotetext{%
             2013 \insert\footins\bgroup
             2014 \normalfont\footnotesize
             2015 \interlinepenalty\interfootnotelinepenalty
             2016 \splittopskip\footnotesep
             2017 \splitmaxdepth \dp\strutbox \floatingpenalty \@MM
             2018 \hsize\columnwidth \@parboxrestore
             2019 \protected@edef\@currentlabel{%
             2020 \csname p@footnote\endcsname\@thefnmark
             2021 }%
             2022 \color@begingroup
             2023 \@makefntext{%
             2024 \rule\z@\footnotesep\ignorespaces}%
             2025 \futurelet\jsc@next\jsc@fo@t}
             2026 \def\jsc@fo@t{\ifcat\bgroup\noexpand\jsc@next \let\jsc@next\jsc@f@@t
             2027 \else \let\jsc@next\jsc@f@t\fi \jsc@next}
             2028 \def\jsc@f@@t{\bgroup\aftergroup\jsc@@foot\let\jsc@next}
             2029 \def\jsc@f@t#1{#1\jsc@@foot}
             2030 \def\jsc@@foot{\@finalstrut\strutbox\color@endgroup\egroup}
 \@makefntext 実際に脚注を出力する命令です。\@makefnmark は脚注の番号を出力する命令です。ここで
             は脚注が左端から一定距離に来るようにしてあります。
             2031 \newcommand\@makefntext[1]{%
             2032 \advance\leftskip 3\zw
             2033 \parindent 1\zw
```
2034 \noindent 2035 \llap{\@makefnmark\hskip0.3\zw}#1}

\@xfootnotenext 最初の \footnotetext{...} は番号が付きません。著者の所属などを脚注の欄に書くとき に便利です。

> すでに \footnote を使った後なら \footnotetext[0]{...} とすれば番号を付けない 脚注になります。ただし,この場合は脚注番号がリセットされてしまうので,工夫が必要 です。

[2002-04-09] インプリメントの仕方を変えたため消しました。

```
2036 % \def\@xfootnotenext[#1]{%
2037 % \begingroup
2038 % \ifnum#1>\z@
2039 % \csname c@\@mpfn\endcsname #1\relax
```

```
2040 % \unrestored@protected@xdef\@thefnmark{\thempfn}%
```
2041 % \else 2042 % \unrestored@protected@xdef\@thefnmark{}%

- 2043 % \fi
- 2044 % \endgroup
- 2045 % \@footnotetext}

# 12 段落の頭へのグルー挿入禁止

段落頭のかぎかっこなどを見かけ 1 字半下げから全角 1 字下げに直します。

[2012-04-24 LTJ] LuaTEX-ja では JFM に段落開始時の括弧類の字下げ幅をコントロー ルする機能がありますが、\item 直後ではラベル用のボックスが段落先頭になるため、うま く働きませんでした。形を変えて復活させます。

[2017-04-03 LTJ] 従来クラスファイルで定義していた \@inhibitglue は, LuaTEX-ja のコアに \ltjfakeparbegin として正式に追加されたのでリネームします.

```
\item 命令の直後です。
```

```
2046 \let\@inhibitglue=\ltjfakeparbegin
2047 \def\@item[#1]{%
2048 \if@noparitem
2049 \@donoparitem
```

```
2050 \else
```

```
2051 \if@inlabel
```

```
2052 \indent \par
```

```
2053 \fi
```

```
2054 \ifhmode
```

```
2055 \unskip\unskip \par
```

```
2056 \fi
```

```
2057 \if@newlist
```

```
2058 \if@nobreak
2059 \@nbitem
2060 \else
```

```
2061 \addpenalty\@beginparpenalty
```

```
2062 \addvspace\@topsep
2063 \addvspace{-\parskip}%
2064 \fi
2065 \else
2066 \addpenalty\@itempenalty
2067 \addvspace\itemsep
2068 \fi
2069 \global\@inlabeltrue
2070 \fi
2071 \everypar{%
2072 \@minipagefalse
2073 \global\@newlistfalse
2074 \if@inlabel
2075 \global\@inlabelfalse
2076 {\setbox\z@\lastbox
2077 \ifvoid\z@
2078 \kern-\itemindent
2079 \fi}%
2080 \box\@labels
2081 \penalty\z@
2082 \fi
2083 \if@nobreak
2084 \@nobreakfalse
2085 \clubpenalty \@M
2086 \else
2087 \clubpenalty \@clubpenalty
2088 \everypar{}%
2089 \fi\ltjfakeparbegin}%
2090 \if@noitemarg
2091 \@noitemargfalse
2092 \if@nmbrlist
2093 \refstepcounter\@listctr
2094 \fi
2095 \fi
2096 \sbox\@tempboxa{\makelabel{#1}}%
2097 \global\setbox\@labels\hbox{%
2098 \unhbox\@labels
2099 \hskip \itemindent
2100 \hskip -\labelwidth
2101 \hskip -\labelsep
2102 \ifdim \wd\@tempboxa >\labelwidth
2103 \box\@tempboxa
2104 \else
2105 \hbox to\labelwidth {\unhbox\@tempboxa}%
2106 \fi
2107 \hskip \labelsep}%
2108 \ignorespaces}
```

```
\Ognewline についてはちょっと複雑な心境です。もともとの pLATFX 2_{\varepsilon} は段落の頭にグ
```
ルーが入る方で統一されていました。しかし \\ の直後にはグルーが入らず, 不統一でした。 そこで \\ の直後にもグルーを入れるように直していただいた経緯があります。しかし、こ こでは逆にグルーを入れない方で統一したいので,また元に戻してしまいました。

しかし単に戻すだけでも駄目みたいなので,ここでも最後にグルーを消しておきます。

[2016-12-05 LTJ] 本家 [2016-11-29], lltjcore.sty での変更に追従させます.

[2017-02-18 LTJ] lltjcore.sty 側で戻したのを忘れていました.

2109 \def\@gnewline #1{%

```
2110 \ifvmode
2111 \@nolnerr
2112 \else
2113 \unskip \reserved@e {\reserved@f#1}\nobreak \hfil \break \null
2114 \inhibitglue \ignorespaces
2115 \fi}
```
## 13 いろいろなロゴ

LATEX 関連のロゴを作り直します。

[2016-07-14] ロゴの定義は jslogo パッケージに移転しました。後方互換のため, jsclasses ではデフォルトでこれを読み込みます。nojslogo オプションが指定されて いる場合は読み込みません。

[2016-07-21 LTJ] jsclasses と LuaTFX-ja の更新タイミングが一致しない可能性を考慮 し、jslogo パッケージが存在しない場合は旧来の定義をそのまま使うことにしました。

```
2116 \IfFileExists{jslogo.sty}{}{\@jslogofalse}%
2117 \if@jslogo
```

```
2118 \RequirePackage{jslogo}
2119 \det\{\sqrt{\sinh}g\sigma\}\
```

```
2120 \def\ \[\]\{\jslg@uppersmall}
2121 \else
```
以下は jslogo パッケージがない場合の定義です。

\ 小 文字を小さめに出したり上寄りに小さめに出したりする命令です。

#### \ 上小 2122 \def\ 小#1{\hbox{\$\m@th\$%

```
2123 \csname S@\f@size\endcsname
2124 \fontsize\sf@size\z@
2125 \math@fontsfalse\selectfont
2126 #1}}
2127 \def\ \pm\sqrt{ {\sbox x20} T \vbox to \ht0{\} \sqrt{ \#1} \vbox{s} }
```
\TeX これらは ltlogos.dtx で定義されていますが,Times や Helvetica でも見栄えがするよう

```
\LaTeX に若干変更しました。
```
[2003-06-12] Palatino も加えました(要調整)。

2128 \def\cmrTeX{%

2129 \ifdim \fontdimen\@ne\font >\z@

```
2130 T\kern-.25em\lower.5ex\hbox{E}\kern-.125emX\@
```

```
2131 \else
2132 T\kern-.1667em\lower.5ex\hbox{E}\kern-.125emX\@
2133 \fi}
2134 \def\cmrLaTeX{%
2135 \ifdim \fontdimen\@ne\font >\z@
2136 L\kern-.32em\ 上小{A}\kern-.22em\cmrTeX
2137 \else
2138 L\kern-.36em\ 上小{A}\kern-.15em\cmrTeX
2139 \fi}
2140 \def\sfTeX{T\kern-.1em\lower.4ex\hbox{E}\kern-.07emX\@}
2141 \def\sfLaTeX{L\kern-.25em\ 上小{A}\kern-.08em\sfTeX}
2142 \def\ptmTeX{%
2143 \ifdim \fontdimen\@ne\font >\z@
2144 T\kern-.12em\lower.37ex\hbox{E}\kern-.02emX\@
2145 \else
2146 T\kern-.07em\lower.37ex\hbox{E}\kern-.05emX\@
2147 \{f_i\}2148 \def\ptmLaTeX{%
2149 \ifdim \fontdimen\@ne\font >\z@
2150 L\kern-.2em\ 上小{A}\kern-.1em\ptmTeX
2151 \else
2152 L\kern-.3em\ \pm/\{A\}\kern-.1em\ptmTeX
2153 \fi}
2154 \def\pncTeX{%
2155 \ifdim \fontdimen\@ne\font >\z@
2156 T\kern-.2em\lower.5ex\hbox{E}\kern-.08emX\@
2157 \else
2158 T\kern-.13em\lower.5ex\hbox{E}\kern-.13emX\@
2159 \fi}
2160 \def\pncLaTeX{%
2161 \ifdim \fontdimen\@ne\font >\z@
2162 L\kern-.3em\ 上小{A}\kern-.1em\pncTeX
2163 \else
2164 L\kern-.3em\ 上小{A}\kern-.1em\pncTeX
2165 \fi}
2166 \def\pplTeX{%
2167 \ifdim \fontdimen\@ne\font >\z@
2168 T\kern-.17em\lower.32ex\hbox{E}\kern-.15emX\@
2169 \else
2170 T\kern-.12em\lower.34ex\hbox{E}\kern-.1emX\@
2171 \fi}
2172 \def\pplLaTeX{%
2173 \ifdim \fontdimen\@ne\font >\z@
2174 L\kern-.27em\ 上小{A}\kern-.12em\pplTeX
2175 \else
2176 L\kern-.3em\ 上小{A}\kern-.15em\pplTeX
2177 \fi}
2178 \def\ugmTeX{%
2179 \ifdim \fontdimen\@ne\font >\z@
```

```
2180 T\kern-.1em\lower.32ex\hbox{E}\kern-.06emX\@
2181 \else
2182 T\kern-.12em\lower.34ex\hbox{E}\kern-.1emX\@
2183 \fi}
2184 \def\ugmLaTeX{%
2185 \ifdim \fontdimen\@ne\font >\z@
2186 L\kern-.2em\ 上小{A}\kern-.13em\ugmTeX
2187 \else
2188 L\kern-.3em\ 上小{A}\kern-.13em\ugmTeX
2189 \fi}
2190 \DeclareRobustCommand{\TeX}{%
2191 \def\@tempa{cmr}%
2192 \ifx\f@family\@tempa\cmrTeX
2193 \else
2194 \def\@tempa{ptm}%
2195 \ifx\f@family\@tempa\ptmTeX
2196 \else
2197 \def\@tempa{txr}%
2198 \ifx\f@family\@tempa\ptmTeX
2199 \else
2200 \def\@tempa{pnc}%
2201 \ifx\f@family\@tempa\pncTeX
2202 \else
2203 \def\@tempa{ppl}%
2204 \ifx\f@family\@tempa\pplTeX
2205 \else
2206 \qquad \qquad \texttt{\text{d}et}(\texttt{Ctempa}\texttt{\texttt{ugm}})2207 \ifx\f@family\@tempa\ugmTeX
2208 \else\sfTeX
2209 \fi
2210 \setminusfi
2211 \qquad \qquad \fi
2212 \fi
2213 \setminusfi
2214 \{f_i\}2215
2216 \DeclareRobustCommand{\LaTeX}{%
2217 \def\@tempa{cmr}%
2218 \ifx\f@family\@tempa\cmrLaTeX
2219 \else
2220 \def\@tempa{ptm}%
2221 \ifx\f@family\@tempa\ptmLaTeX
2222 \else
2223 \def\@tempa{txr}%
2224 \ifx\f@family\@tempa\ptmLaTeX
2225 \else
2226 \def\@tempa{pnc}%
2227 \ifx\f@family\@tempa\pncLaTeX
2228 \else
```

```
2229 \def\@tempa{ppl}%
2230 \ifx\f@family\@tempa\pplLaTeX
2231 \else
2232 \def\@tempa{ugm}%
2233 \ifx\f@family\@tempa\ugmLaTeX
2234 \else\sfLaTeX
2235 \fi
2236 \overline{f}2237 \overline{1}2238 \fi
2239 \setminusfi
2240 \fi}
```
\LaTeXe \LaTeXe コマンドの \mbox{\m@th ... で始まる新しい定義では直後の和文との間に xkanjiskip が入りません。また、mathptmx パッケージなどと併用すると、最後の  $\varepsilon$  が下 がりすぎてしまいます。そのため,ちょっと手を加えました。 2241 \DeclareRobustCommand{\LaTeXe}{\$\mbox{% 2242 \if b\expandafter\@car\f@series\@nil\boldmath\fi 2243 \LaTeX\kern.15em2\raisebox{-.37ex}{\$\textstyle\varepsilon\$}}\$}

\pTeX pTEX, pLATEX 2 $_{\varepsilon}$  のロゴを出す命令です。

```
\pLaTeX
2244 \def\pTeX{p\kern-.05em\TeX}
```
\pLaTeXe 2245 \def\pLaTeX{p\LaTeX} 2246 \def\pLaTeXe{p\LaTeXe}

\AmSTeX amstex.sty で定義されています。

2247 \def\AmSTeX{\protect\AmS-\protect\TeX{}}

\BibTeX これらは doc.dtx から取ったものです。ただし,\BibTeX だけはちょっと修正しました。

\SliTeX 2248 % \@ifundefined{BibTeX}

```
2249 % {\def\BibTeX{{\rmfamily B\kern-.05em%
2250 % \textsc{i\kern-.025em b}\kern-.08em%
2251 % T\kern-.1667em\lower.7ex\hbox{E}\kern-.125emX}}}{}
2252 \DeclareRobustCommand{\BibTeX}{B\kern-.05em\ 小{I\kern-.025em B}%
2253 \ifx\f@family\cmr\kern-.08em\else\kern-.15em\fi\TeX}
2254 \DeclareRobustCommand{\SliTeX}{%
2255 S\kern-.06emL\kern-.18em\ 上小{I}\kern -.03em\TeX}
```
jslogo パッケージがない場合の定義はここで終わりです。

 $2256$  \fi

### 14 初期設定

### ■いろいろな語

\prepartname \postpartname

2257\newcommand{\prepartname}{\if@english Part~\else 第\fi} 2258\newcommand{\postpartname}{\if@english\else 部 \fi}

\postchaptername

\prechaptername

\presectionname

\postsectionname

```
2259 %<br/>book|report>\newcommand{\prechaptername}{\if@english Chapter~\else 第 \fi}
               2260 %<br />book|report>\newcommand{\postchaptername}{\if@english\else 章 \fi}
               2261 \newcommand{\presectionname}{}% 第
               2262 \newcommand{\postsectionname}{}% 節
 \contentsname
\listfigurename
\listtablename
               2263\newcommand{\contentsname}{\if@english Contents\else 目次\fi}
               2264 \newcommand{\listfigurename}{\if@english List of Figures\else 図目次 \fi}
               2265\newcommand{\listtablename}{\if@english List of Tables\else 表目次\fi}
      \refname
      \bibname
    \indexname
               2266 \newcommand{\refname}{\if@english References\else 参考文献 \fi}
               2267\newcommand{\bibname}{\if@english Bibliography\else 参考文献\fi}
               2268\newcommand{\indexname}{\if@english Index\else 索引\fi}
   \figurename
    \tablename 2269 %<!jspf>\newcommand{\figurename}{\if@english Fig.~\else 図 \fi}
               2270 %<jspf>\newcommand{\figurename}{Fig.~}
               2271 %<!jspf>\newcommand{\tablename}{\if@english Table~\else 表\fi}
               2272 %<jspf>\newcommand{\tablename}{Table~}
 \appendixname
 \abstractname 2273 % \newcommand{\appendixname}{\if@english Appendix~\else 付録\fi}
               2274 \newcommand{\appendixname}{\if@english \else 付録 \fi}
               2275 %<!book>\newcommand{\abstractname}{\if@english Abstract\else 概要\fi}
               ■今日の日付 LATEX で処理した日付を出力します。1tjarticle などと違って、標準を西
               暦にし,余分な空白が入らないように改良しました。和暦にするには \ 和暦 と書いてくだ
                さい。
        \today
               2276 \newif\if 西暦 \ 西暦 true
               2277 \def\ 西暦{\ 西暦 true}
               2278 \def\ 和暦{\ 西暦 false}
               2279 \newcount\heisei \heisei\year \advance\heisei-1988\relax
               2280 \def\today{%
               2281 \if@english
               2282 \ifcase\month\or
               2283 January\or February\or March\or April\or May\or June\or
               2284 July\or August\or September\or October\or November\or December\fi
               2285 \space\number\day, \number\year
               2286 \else
               2287 \if 西暦
```

```
2288 \number\year 年
2289 \number\month 月
2290 \number\day 日
```

```
2291 \else
```

```
2292 平成 \number\heisei 年
```

```
2293 \number\month 月
2294 \number\day \Box2295 \fi
2296 \fi}
```

```
■ハイフネーション例外 TFX のハイフネーションルールの補足です (ペンディング:
eng-lish)
```

```
2297 \hyphenation{ado-be post-script ghost-script phe-nom-e-no-log-i-cal man-u-
    script}
```
■ページ設定 ページ設定の初期化です。stfloats パッケージがシステムにインストール されている場合は、このパッケージを使って pLATFX の標準時と同じようにボトムフロート の下に脚注が組まれるようにします。

[2017-02-19] pLATFX と LuaTFX-ja の\@makecol が違うことを考慮していませんでした。

```
2298 %<article>\if@slide \pagestyle{empty} \else \pagestyle{plain} \fi
2299 %<book>\if@report \pagestyle{plain} \else \pagestyle{headings} \fi
2300 %<report|kiyou>\pagestyle{plain}
2301 %<jspf>\pagestyle{headings}
2302 \pagenumbering{arabic}
2303 \fnfixbottomtrue % 2017-02-19
2304 \IfFileExists{stfloats.sty}{\RequirePackage{stfloats}\fnbelowfloat}{}
2305 \if@twocolumn
2306 \twocolumn
2307 \sloppy
2308 \flushbottom
2309 \else
2310 \onecolumn
2311 \raggedbottom
2312 \fi
2313 \if@slide
2314 \renewcommand\kanjifamilydefault{\gtdefault}
2315 \renewcommand\familydefault{\sfdefault}
2316 \raggedright
2317 \ltj@setpar@global
2318 \ltjsetxkanjiskip0.1em\relax
2319 \fi
```
以上です。